## **UNIVERSIDAD AUTONOMA AGRARIA "ANTONIO NARRO"**

## **DIVISION DE INGENIERIA**

## **DEPARTAMENTO DE RIEGO Y DRENAJE**

*PROGRAMA PARA RESOLVER PROBLEMAS HIDRAULICOS EN REDES CERRADAS APLICANDO EL METODO DE HARDY CROSS.* 

### **TRABAJO DE OPCION A TESIS**

### PRESENTADO POR

### FELIX CANUL PECH

QUE SOMETE A CONSIDERACION DEL H. JURADO EXAMINADOR COMO REQUISITO PARCIAL PARA OBTENER EL TITULO DE:

## **INGENIERO AGRONOMO EN IRRIGACION**

## APROBADO

### EL PRESIDENTE DEL JURADO

## M.C. SERGIO Z. GARZA VARA

VOCAL VOCAL

M.C. MANUEL GONZALEZ MOLINA DR. RAUL RODRIGUEZ GARCIA

EL COORDINADOR DE LA DIVISION DE INGENIERIA

ING. JESUS VALENZUELA GARCIA

## **AGRADECIMIENTOS**

## A MI CREADOR POR DARME VIDA Y SALUD, Y POR PERMITIRME REALIZAR MIS ESTUDIOS DE LICENCIATURA.

### A LA UNIVERSIDAD AUTONOMA AGRARIA "ANTONIO NARRO", QUIEN ME BRINDO LA OPORTUNIDAD Y FACILIDADES PARA ESTUDIAR.

A MIS MESTROS DE CATEDRA QUE CON SUS CONOCIMIENTOS Y CONSEJOS BRINDADOS, ENCAUSARON MIS HABILIDADAS PARA MI BENEFICIO Y PARA LA SOCIEDAD.

UN AMPLIO RECONOCIMIENTO A MIS ASESORES POR SU ENTUSIASMO Y ORIENTACION EN ESTE TRABAJO, BRINDANDO SIEMPRE LO MEJOR DE SÍ MISMOS.

# **DEDICATORIA**

A MIS PADRE S:

### ANICETO CANUL DZIB

## Y BERNARDINA PECH COHO

DE QUIENES RECIBI LAS PRIMERAS CLASES DE LA VIDA, LLENOS DE AMOR Y SACRIFICIO ENCAUSARON MI VIDA, FORJANDOME UN HOMBRE DE BIEN Y PROVECHO PARA SÍ MISMO Y PARA LA SOCIEDAD.

A MIS HERMANOS CON CARIÑO:

VIRGINIA ZACARIAS JULIETA Y ARTEMIO

A MIS HIJOS CON AMOR

 FELIX JUNIOR Y DAVID

A MI ESPOSA CON AMOR

OLIVIA

# A MIS FAMILIARES Y AMIGOS QUE ME APOYARON EN LOS MOMENTOS MÁS DIFICILES

# **CONTENIDO**

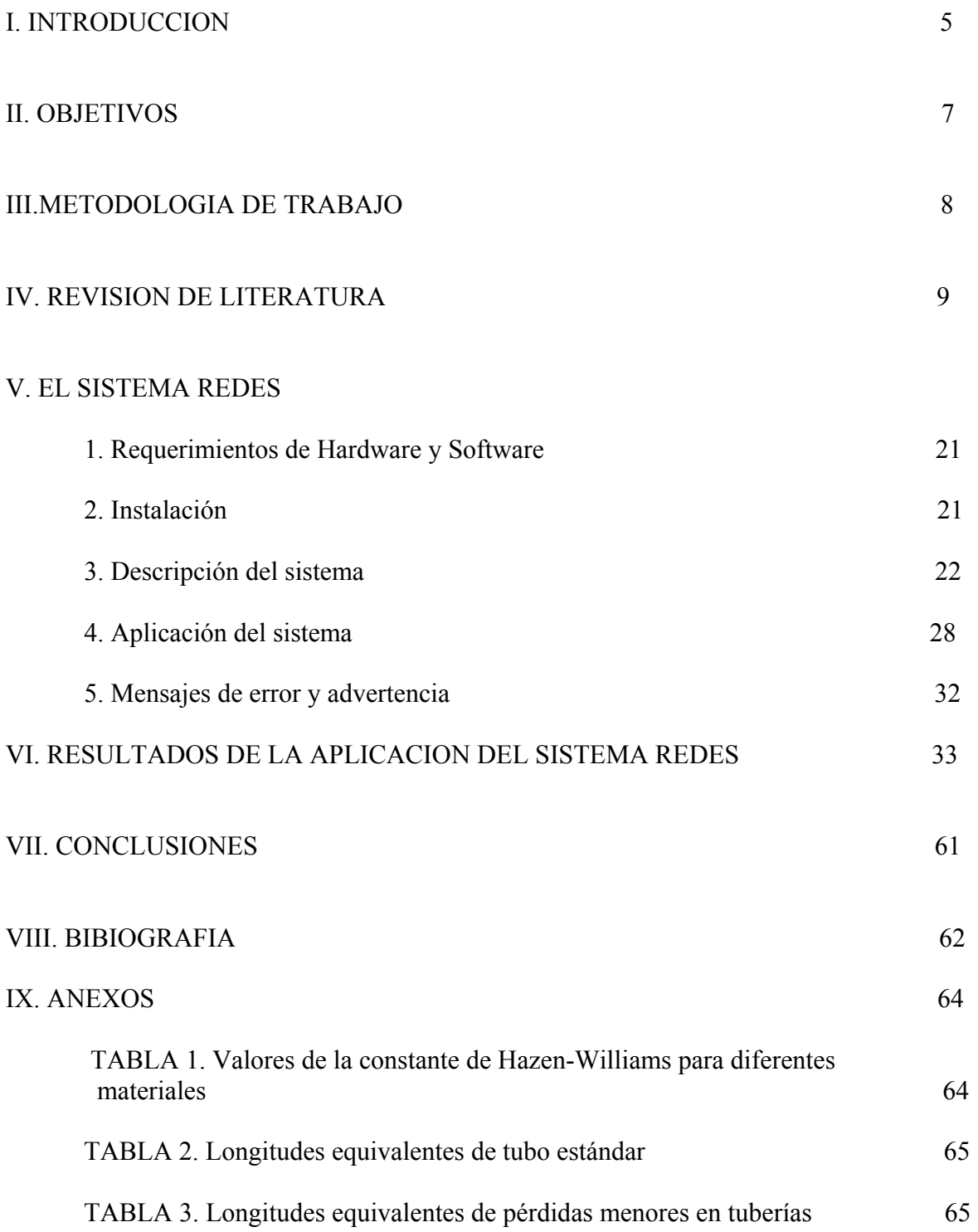

## I INTRODUCCION

Los sistemas de distribución de agua en las ciudades y de algunos sistemas de riego, se construyen formando circuitos cerrados y numerosas bifurcaciones, con una disposición más o menos compleja. El cálculo de flujo de agua, en cada tubería, puede ser en ocasiones muy difíciles.

 Un avance importante para resolver problemas hidráulicos en este tipo de sistemas de distribución de agua, conocido también como redes, lo hizo Cross, quien desarrolló un modo de aproximaciones por medio del cual se puede determinar la distribución del flujo. En sí la aplicación del método de Cross facilita las operaciones a realizar, pero cuando el número de circuitos se incrementa llega a ser laborioso.

Con el avance en la aplicación de la informática, derivado del acelerado desarrollo de las ciencias computacionales, aunado a un ambiente de cambio, aperturas comerciales, necesidades de calidad y rapidez en los procesos de trabajo, globalización de mercados etc., surge la necesidad de aprovechar al máximo las herramientas disponibles, para estar en las mismas condiciones de actualización tecnológica que se está dando, permitiendo de esta manera la obtención de mayor competitividad.

Dado lo anterior, es imprescindible automatizar en la medida de lo posible, los cálculos hidráulicos en las redes cerradas, evitando las aparatosas operaciones algebraicas y garantizando la obtención de resultados confiables rápidos y precisos.

Para cubrir esta necesidad se presenta este trabajo en donde se plasma el desarrollo y aplicación de una herramienta de cómputo denominado REDES en su Versión 1.0, el cual se fundamenta en el método de Hardy Cross y fue elaborado utilizando Microsft Fortran versión 5.1.

En sí el documento consta de seis apartados principales, la bibliografía consultada y los anexos. En el primer apartado se describen los objetivos que se persiguen con este trabajo; en el segundo se especifica la metodología utilizada en el proceso de investigación y desarrollo; en el tercer apartado se plasma la investigación documental realizada, que sirvió para soportar técnicamente el programa REDES; en el cuarto se describe el sistema REDES, requerimientos de hardware y software, modo de instalación y aplicación; en el quinto rubro se presentan resultados de la aplicación de dicho sistema; en el sexto se especifican las conclusiones obtenidas; por último se detalla la bibliografía consultada y un rubro de anexos.

## II OBJETIVOS

• Desarrollar un programa de cómputo que permita automatizar el cálculo del flujo de agua en cada tubería de una o varias redes cerradas, aplicando el método de Hardy Cross.

• Diseñar un procedimiento para una adecuada ejecución de la herramienta REDES.

• Demostrar y probar la efectividad del desarrollo realizado.

## III METODOLOGIA DE TRABAJO

A efecto de sistematizar las actividades a realizar para la elaboración del programa de cómputo, se optó por abordar el trabajo por fases, que son:

- 1) *Análisis*. Que consistió en revisar detalladamente los fundamentos hidráulicos a utilizar, enfocando el análisis en el método de Hardy Cross y de las implicaciones teóricas que lleva consigo; En esta fase se llevó a cabo la revisión de literatura.
- 2) *Diseño*. En esta etapa se procedió a construir el programa REDES por medio de algoritmos, revisando los detalles implícitos a efecto de evitar contratiempos en la fase de programación
- 3) *Programación*. Consistió en la codificación de los algoritmos realizados en un lenguaje de programación; se optó por utilizar Microsoft Fortran Versión 5.1, que es un software clasificado como un lenguaje de alto nivel.
- 4) *Pruebas*. En esta fase se sometió a diversas pruebas los módulos del programa desarrollado, para garantizar la consecución de los resultados esperados.

### IV REVISION DE LITERATURA

Una red de distribución de agua consta generalmente de un conjunto de tubos, válvulas, bombas, dispositivos de control etc., que se encuentran conectados entre sí con la finalidad de conducir el agua, desde la(s) fuente(s) de abastecimiento a puntos obligados que requerirán de ciertas condiciones de carga o potencial hidráulico y gasto.

En forma general puede afirmarse que para cualquier situación o problema en que se tenga que conducir agua de un punto a otro(s) mediante tuberías, se contará con un caso que involucra el análisis hidráulico de una red de tuberías.

Analizar hidráulicamente una red consiste en conocer sus características, mediante la determinación de todas sus potenciales (elevación, presión, velocidad); consumos (cantidad de agua que entra (+) y que sale (-) de la red; y resistencias (longitud, diámetro, rugosidad).

La importancia del análisis hidráulico en redes de distribución consiste en que como son tuberías que conectan la fuente de abastecimiento, son de dimensiones considerables, de tal manera que entre mejor se conozca el funcionamiento hidráulico de una red, se puede estar en condiciones de optimizar los recursos (Mascorro Velarte, 1987).

Los sistemas de distribución se construyen en forma de muchos circuitos cerrados y numerosas bifurcaciones, con una disposición más o menos compleja. El cálculo de flujo probable en cada tubería de esa red puede ser muy laborioso (King W., 1980).

En 1936 en Estados Unidos de Norteamérica, el profesor Hardy Cross publicó su método de cálculo para determinar gastos y caídas de presión en las tuberías de una red de distribución; paralelamente a la publicación de su método para distribuir momentos en los nudos de marcos estructurales del tipo rígido.

Según el método que se describe, la determinación de gastos en las tuberías que forman la red, se efectúa por etapas, como en el caso de los marcos rígidos, el cálculo de los momentos en los nudos. Conocidos los gastos reales que en las tuberías de la red circulan, las caídas de la presión son fácilmente calculadas, ya que las pérdidas de carga son función de los gastos (los cuales determinan las velocidades).

Las etapas mencionadas en el párrafo anterior son las siguientes:

- 1. Trazo esquemático de la red equivalente, anotando en cada tubería su respectivo diámetro y su respectiva longitud.
- 2. Cálculos de los factores de resistencia absoluto y relativo de cada tubería.
- 3. Suposición de gastos en las tuberías de acuerdo con el diámetro, longitud y coeficiente de rugosidad de ellas.
- 4. Cálculo de las perdidas de carga en cada rama de cada circuito de la red, de acuerdo con los gastos supuestos y determinación de la pérdida de carga no balanceada en cada circuito.
- 5. Cálculo del gasto equilibrante en cada circuito.
- 6. Corrección con los gastos equilibrantes
- 7. Repetición del método hasta que los gastos equilibrantes sean despreciables; lo cual significa que los gastos en las tuberías ya son los correctos, tanto en magnitud como en sentido de circulación.

Como se ve, las etapas se repiten sucesivamente, y como en el caso de los marcos rígidos se repite la misma secuela hasta que los momentos de transporte son despreciables.

El método es sencillo, a diferencia del método clásico de energía o de Bernoulli, el cual origina sistemas de ecuaciones simultáneas numerosas cuya resolución de incógnitas, además del aparato algebraico que se impone, se hace generalmente por tanteos también.

Entiéndase por red equivalente, la red cuya longitud de tuberías incluye las longitudes equivalentes de válvulas, expansiones y contracciones de la vena, codos, etc., localizados en la red

El factor de resistencia absoluto es constante para cada tubería de la red, ya que depende del diámetro, coeficiente de rugosidad y longitud de aquella; término constante que multiplicando a una función de potencia del gasto que circula en dicha tubería, da las pérdidas de carga en la tubería a que corresponde.

La expresión algebraica:

$$
hf=r\mathcal{Q}^N
$$

Ilustra la estructura general de las fórmulas básicas de la fricción en tuberías; y por lo que respecta a las pérdidas de carga menores, éstas se pueden transformar a fricciones mediante longitudes equivalentes de tuberías. En dicha fórmula, *hf =* pérdida de carga por fricción; *r =*  factor de resistencia absoluto; *Q =* gast*o*; *N =* exponente que varía según el autor de la fórmula.

Los factores de resistencia relativos, son exclusivamente para simplificar los cálculos manejando menos cifras y son el cociente de los factores de resistencia absolutos entre uno de ellos convenientemente elegido como unidad; Por lo que para determinar las caídas de presión , deberá tomarse esto en cuenta en el cálculo correcto de las pérdidas de carga.

11

Como en una red dada, los gastos varían con el tiempo, conviene al resolverla hidráulicamente, determinar los gastos que circulan en las tuberías que la integran, no en valores absolutos sino en porcientos del gasto que entre en la red; el cual para el cálculo de ella vale en 100%. Como se infiere, conocidos los porcientos que circulan por las tuberías de la red, queda ésta resuelta automáticamente para cualquier gasto que entre a ella; pues basta multiplicar dicho gasto por los correspondientes porcientos de las tuberías, determinados en la resolución hidráulico de la red.

La pérdida de carga en cada rama de circuito (tubería en paralelo), por lo tanto, se determina mediante la fórmula:

$$
hf = \sum r_1 \chi^N r_2 (0.01Q)^N
$$

en la cual

*hf* = Pérdida de carga en rama de circuito

 $r_1$  = Factor de resistencia relativo

 $r_2$  = Factor de resistencia absoluto unitario

- $X =$ Valor del porciento de gasto
- *Q* = Gasto de entrada en la red

*N* = Exponente que depende de la fórmula básica usada

El gasto equilibrante para cada circuito, se calcula mediante la siguiente fórmula:

$$
\Delta x = \Delta \sum r_1 \chi^N / N \sum r_1 \chi^{N-1}
$$

El dividendo es la pérdida de carga no balanceada y el denominador *N* veces la suma aritmétrica de las pérdidas de carga simplificadas en ambas ramas del circuito que se calcula divididas entre sus correspondiente *X*. El sentido de circulación del gasto equilibrante es contrario al sentido de circulación de la rama cuya  $\sum r_1 x^N$  sea mayor y del mismo sentido al de la otra rama , cuyo gasto se aumentará al introducir el gasto equilibrante en tal cantidad; así como el gasto de la rama de mayor  $\sum r_1 x_1^N$  resultará disminuido en la cantidad  $\Delta X$ . Ahora bien, como en cada circuito habrá que introducir un gasto equilibrante que corrige los gastos y como una tubería puede formar parte de dos circuitos a la vez, el gasto de dicha tubería sufre una serie de correcciones de distinto o igual sentido, según cada caso particular, resultando al final las correcciones de toda la red con el gasto aumentado o disminuido.

A continuación se demuestra la fórmula que se usa para el cálculo del gasto equilibrante en el método de Hardy Cross:

$$
\Delta x = -\Delta \sum r_1 \chi^N \div N \sum \frac{r_1 \gamma^N}{x}
$$

 $\Delta x$  = gasto equilibrante en la que:

∆ $\sum r_i x^N$  = diferencia de fricciones simplificadas en las dos ramas del circuito; o sea, la fricción no balanceada.

*N N*  $r_1x^{N}$  $\sum \frac{\boldsymbol{F}_1 \boldsymbol{X}}{N}$  = N veces la suma aritmétrica de fricciones simplificadas divididas entre los

correspondientes gastos supuestos.

$$
\sum = \text{suma}
$$
\n
$$
\Delta = \text{incremento}
$$
\n
$$
X = \text{gasto supuesto}
$$
\n
$$
N = \text{Exponente}
$$

 $r_1$  = factor de resistencia relativo

Conviene aclarar que un circuito tiene dos ramas o tuberías en paralelo, y cada rama está formada por tuberías en serie con igual sentido de circulación del fluido.

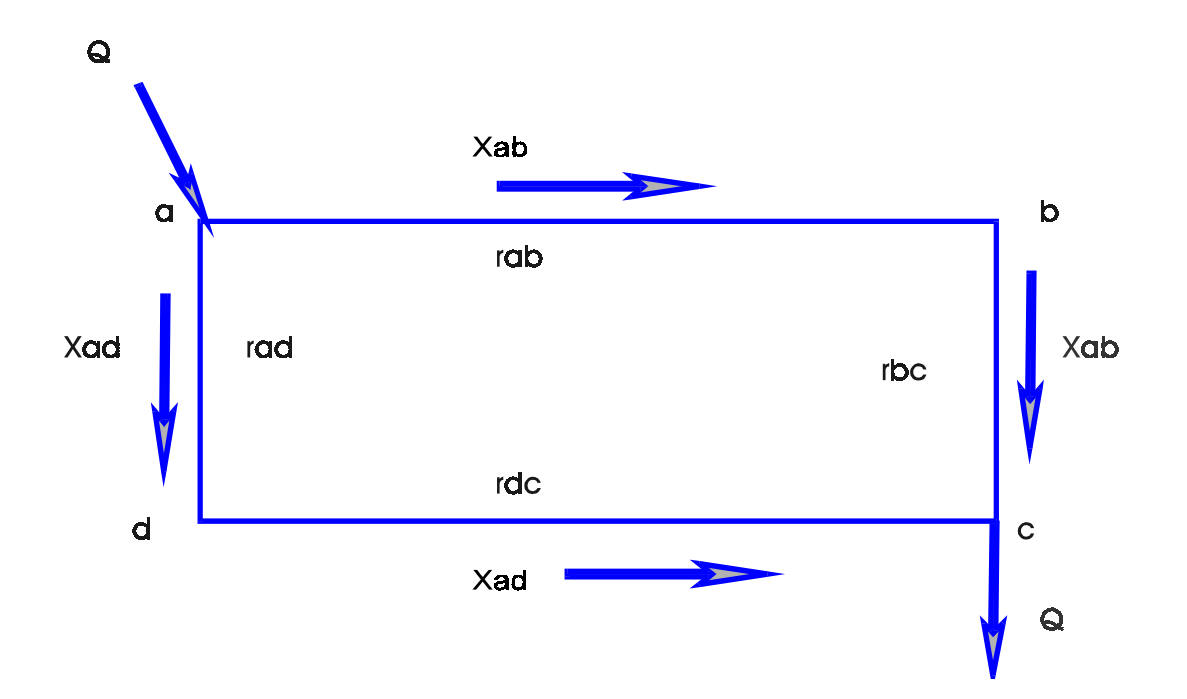

Figura 1. Red de distribución de un circuito con gastos supuestos

La figura 1 ilustra esquemáticamente una red de distribución formada por un solo circuito. La rama izquierda está formada por la tubería ab cuyo gasto supuesto es *Xab* y cuyo factor de resistencia relativo es *rab*; y por la tubería *bc* con gasto *Xab* y factor de resistencia relativo *rbc*. La rama derecha, como se observa, está formada por las tuberías *ad* y *dc*, con los gastos supuestos y factores de resistencia relativos anotados fuera y dentro respectivamente del circuito en las tuberías citadas.

Como se muestra, cada rama es una tubería compuesta en serie, un circuito es una tubería compuesta en paralelo. Las flechas colocadas en los gastos supuestos, indican sentido de circulación del fluido. En el circuito ilustrado *Xab + Xad = Q*; siendo *Q* el gasto que entra en la red.

En cualquier circuito, la fricción en una rama es igual a la fricción en la otra rama; ya que en la conjunción de las ramas el piezómetro tiene un solo nivel. Para fines prácticos la diferencia de cargas de velocidad es despreciable; por lo que:

$$
\boldsymbol{r}_{ab} \boldsymbol{X}_{ab}^N + \boldsymbol{r}_{bc} \boldsymbol{X}_{ab}^N = \boldsymbol{r}_{ad} \boldsymbol{X}_{ad}^N + \boldsymbol{r}_{dc} \boldsymbol{X}_{ad}^N
$$

cuando los gastos supuestos son los correctos. En la secuela final, la suma algebraica del gasto supuesto y el gasto equilibrante da el gasto correcto.

Lo normal es que los gastos asignados no sean los correctos, por lo que habrá que corregirlos mediante el gasto equilibrante ∆*X* .

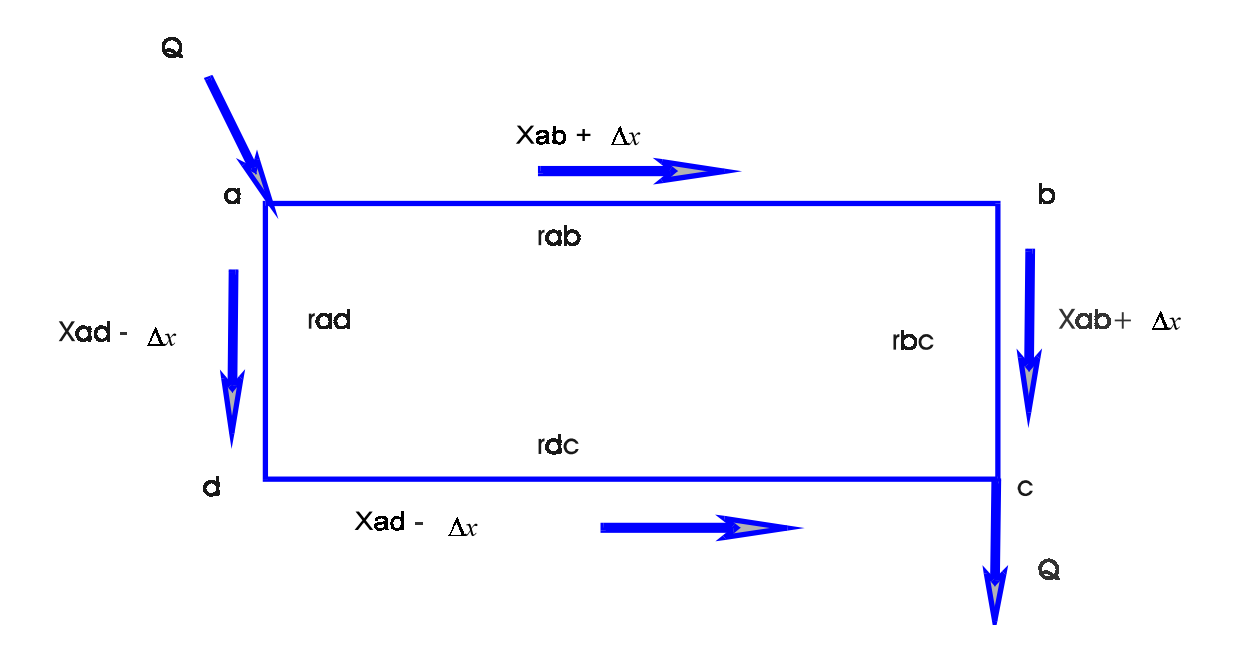

Figura 2. Red de un circuito con gastos correctos

La Figura 2 ilustra la misma red con los gastos correctos; obsérvese que aquí se supuso un sentido de circulación del gasto equilibrante igual al de las manecillas del reloj, lo cual indica que la fricción en la rama derecha es mayor que en la rama izquierda cuando los gastos son los supuestos (*Xad* y *Xab*) respectivamente).

Por lo que:

$$
\mathcal{F}_{ad}(\chi_{ad} - \Delta x)^{N} + r_{dc}(\chi_{ad} - \Delta x)^{N} =
$$
  
=  $\mathcal{F}_{ab}(\chi_{ab} + \Delta x)^{N} + r_{bc}(\chi_{ab} + \Delta x)^{N}$ 

De acuerdo con el binomio de Newton y despreciando infinitesimales de orden superior, ya que  $\Delta X$  entre dx, en la secuela final se tiene:

$$
(\chi_{ab} + \Delta x)^N = \chi_{ab}^N + N\Delta x \chi_{ab}^{N-1};
$$
  
\n
$$
(\chi_{ad} - \Delta x)^N = \chi_{ad}^N - N\Delta x \chi_{ad}^{N-1}
$$
  
\nentonces:

$$
(\mathbf{r}_{ab} + \mathbf{r}_{bc})(\mathbf{x}_{ab}^{N} + N\Delta x \mathbf{x}_{ab}^{N-1}) =
$$
  
\n
$$
= (\mathbf{r}_{ad} + \mathbf{r}_{dc})(\mathbf{x}_{ad}^{N} - N\Delta x \mathbf{x}_{ad}^{N-1})
$$
  
\n
$$
\mathbf{r}_{ab} \mathbf{X}_{ab}^{N} + \mathbf{r}_{ab} N\Delta x \mathbf{x}_{ab}^{N-1} + \mathbf{r}_{bc} \mathbf{x}_{ab}^{N} + \mathbf{r}_{bc} N\Delta x \mathbf{x}_{ab}^{N-1} =
$$
  
\n
$$
= \mathbf{r}_{ad} \mathbf{X}_{ad}^{N} - \mathbf{r}_{ad} N\Delta x \mathbf{x}_{ad}^{N-1} + \mathbf{r}_{dc} \mathbf{x}_{ad}^{N} - \mathbf{r}_{dc} N\Delta x \mathbf{x}_{ad}^{N-1};
$$
  
\n
$$
\mathbf{r}_{ab} \mathbf{X}_{ab}^{N} + \mathbf{r}_{bc} \mathbf{x}_{ab}^{N} - \mathbf{r}_{ad} \mathbf{x}_{ad}^{N} - \mathbf{r}_{dc} \mathbf{x}_{ad}^{N} = -\mathbf{r}_{ad} N\Delta x \mathbf{x}_{ab}^{N-1};
$$
  
\n
$$
- \mathbf{r}_{dc} N\Delta x \mathbf{x}_{ad}^{N-1} - \mathbf{r}_{ab} N\Delta x \mathbf{x}_{ab}^{N-1} - \mathbf{r}_{bc} N\Delta x \mathbf{x}_{ab}^{N-1};
$$

o sea que:

$$
\left(\sum r \chi^{N}\right)_{abc} - \left(\sum r \chi^{N}\right)_{adc} = -\Delta x N \sum r \chi^{N-1};
$$
\no bien\n
$$
\Delta \sum r \chi^{N} = -\Delta x N \sum r \chi^{N-1};
$$

de donde:

$$
\Delta x = -\Delta x N \sum r x^{N} \div N \sum r x^{N-1};
$$
como:

$$
x^{N-1}=\frac{x^N}{x};
$$

entonces:

$$
\Delta x = -\Delta \sum r x^N \div N \sum \frac{r x^N}{x};
$$

lo cual se quería demostrar y significa que :

El gasto equilibrante es igual a la fricción no balanceada entre *N* veces la suma aritmétrica de las fricciones en cada tubería divididas cada una de ellas entre su respectivo gasto supuesto; y el signo menos indica que la corrección es contraria al sentido de circulación del fluido en la

rama cuya fricción  $(\sum r x^N)$  sea mayor (Camargo Hernandez, 1980).

Aplicándose el método de Hardy Cross al análisis de las tuberías más importantes de una red, es conveniente el empleo de una fórmula de resistencia suficientemente precisa.

Ha sido adoptada la fórmula de Hazen-Williams.

$$
V = 0.355 CD^{0.63} S f^{0.54}
$$

Siendo *V* la velocidad en metros por segundo, *D* el diámetro de los tubos en metros, *Sf* la pérdida de carga unitaria (por metro de tubería) y *C* un coeficiente que depende del material de que es hecho el conducto, la naturaleza interna de sus paredes, los usos de la tubería, etc.

De la sustitución de esa fórmula en la ecuación de la continuidad

$$
Q = AV = \pi D^2 V / 4
$$

en la cual A es el área hidráulica en metros cuadrados y Q el caudal en metros cúbicos por segundo, resulta:

$$
Q = 0.2785 CD^{2.63} Sf^{0.54}
$$

expresión de la cual se obtiene

$$
Sf = Q^{1.85} / [(0.2785C)^{1.85} D^{4.87}]
$$

la pérdida de carga total hf para la longitud L de tubería será

$$
hf = SfL = LQ^{1.85} / [(0.2785C)^{1.85} D^{4.87}
$$

pudiéndose escribir:

*f*  $h_f$  =  $rQ^N$ 

El método de Hardy Cross no se destina al estudio de las redes típicamente ramificadas. Muy al contrario, está íntimamente ligado a una nueva concepción de los sistemas de distribución, la distribución por circuitos, que se caracteriza por una flexibilidad mucho mayor, así como también por una distribución más equilibrada de las presiones (Azevedo Neto, 1976).

La revolución de la informática en veinte años ha penetrado a todos los sectores de la sociedad. Sin embargo, su potencial tecnológico sufrió un desarrollo tan explosivo, que muchas veces rebasa la capacidad física de comprensión de sus operadores.

Un elemento básico para el funcionamiento del computador es el software. Está constituido por una serie de instrucciones y datos, que permiten el aprovechamiento de los diversos recursos con que cuenta el computador, para resolver gran cantidad de problemas. Un computador en sí, no es mas que un conglomerado de componentes electrónicos; el software la da vida al computador, haciendo que sus componentes funcionen de forma sincronizada.

El software está constituido por programas; los cuales son un grupo de instrucciones o comandos destinados a cumplir una tarea en particular. Un computador es incapaz de hacer cosas por su propia iniciativa. Hace únicamente lo que se le ordene. Es necesario especificarle en detalle, paso a paso, de que manera debe ejecutar un conjunto de órdenes. Este proceso de "enseñar" al computador comúnmente se le conoce como programación; y su producto es el programa.

Los lenguajes de programación es el medio por el cual el programador se comunica con el computador.

19

En cada lenguaje de programación, siempre existe un compromiso entre su poder de expresión y su dificultad de traducción. El poder de expresión de un lenguaje se mide por las facilidades que ofrece para expresar alguna orden; mientras que el lenguaje se parezca cada vez más al usado comúnmente por los seres humanos, el poder de expresión del lenguaje será mayor. Sin embargo, mientras mayor sea el poder de expresión de un lenguaje, mayor será la dificultad para traducirlo al lenguaje de máquina.

De estos compromisos se establece la clasificación de los lenguajes de programación:

*Los lenguajes de bajo nivel*. Que tienen poco poder de expresión pero son de fácil traducción. *Los lenguajes de nivel medio*. Que tienen más poder de expresión que los lenguajes de bajo nivel.

*Los lenguajes de alto nivel*. Que tienen alto poder de expresión pero de difícil traducción.

La elaboración de un programa, al igual que cualquier tarea, requiere de un proceso de planificación, sobre todo si el problema a resolver es complejo. Uno de los productos más importantes de la fase de planificación es el algoritmo. Un algoritmo describe de una manera detallada, los pasos que se van a seguir para resolver el problema de manera correcta. Disponiendo de un algoritmo, se facilita la elaboración de un programa, en cualquier lenguaje; el algoritmo para resolver un problema no depende del lenguaje de programación que se utilice.

El proceso de programación se divide en dos fases. La primera llamada fase de resolución del problema, consiste en el análisis del problema y diseño de un algoritmo que lo resuelva. Una vez probado y verificado el algoritmo se procede a la fase de implantación de la solución, que consiste básicamente en la programación del algoritmo diseñado. (Gábar Loerincs, Chávez Francisco. 1997)

20

## V El SISTEMA REDES

## 1. REQUERIMIENTOS DE HARDWARE Y SOFTWARE

Para un adecuado y óptimo funcionamiento del sistema REDES Versión 1.0 se recomienda:

- 5 Megabytes de espacio en disco duro, o más
- Equipo con 4 Mb de memoria en RAM, o más
- Sistema Operativo de Disco (DOS) versión 3.3 en adelante.

### 2. INSTALACION

Para instalar el programa, realiza lo siguiente:

a) Crear un directorio en el disco duro

 $C$ : $>$  MD REDES

b) Cambiarse al directorio creado

#### $C:$   $\triangleright$  CD REDES

c) Estando en ruta, copiar el contenido del disco 1/1 del sistema REDES Versión 1.0 al directorio creado.

### C:\REDES>COPY A . :

y el programa queda listo para utilizarse.

### 3. DESCRIPCION DEL SISTEMA REDES

Este programa consiste básicamente en dos módulo principales y la opción Salir del programa:

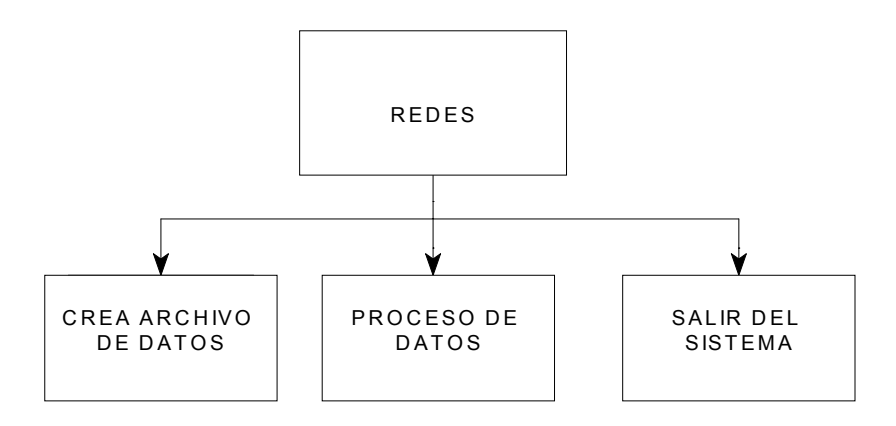

✎ Módulo para Crear archivo de datos

✎ Módulo para Procesar datos ya creados

al ejecutar el sistema se visualiza de la siguiente forma:

## REDES VERSION 1.0

### SELECCIONE

- (C) Crear archivo de datos
- (P) Procesar datos ya creados
- (S) Salir

a ) EL MODULO *Crear Archivo de Datos.*

Nos sirve para capturar información de una red; la información que solicita es:

✎ Número de circuitos

✎ Número de líneas por circuito

✎ Datos de cada tubería (longitud, diámetro, gasto asumido, C de Hazen-Williams)

este módulo crea un archivo de datos \*.DAT que posteriormente es utilizado en el módulo de *Proceso*. Es importante mencionar que el archivo de datos creado, se puede abrir y modificar en cualquier Editor de texto (el Editor del sistema operativo DOS por ejemplo), inclusive se puede construir el archivo desde estos editores; sin embargo, para que no se tenga problemas de lectura en el sistema REDES es importante que conserve el siguiente formato:

Circuito, línea, longitud, diámetro, gasto asumido, C de Hazen-Williams

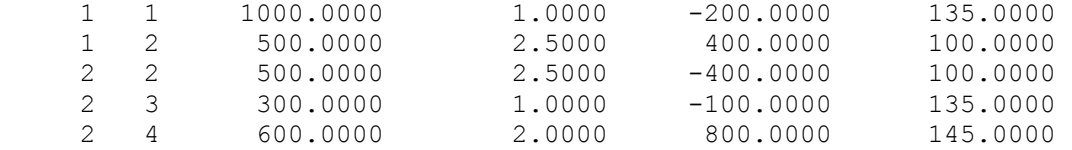

conviene recalcar que el sentido de los flujos se identifica con un (-) cuando es en sentido de las manecillas del reloj, como se puede observar; asimismo en cada circuito del sistema de distribución, se considera que al menos contiene una línea con este sentido de flujo.

#### b) El MODULO *Procesar Datos ya creados*.

Se refiere a aplicar el método de Hardy Cross para el cálculo del gasto real de las tuberías, a partir de la información que se le proporcione. Crea un archivo de datos de salida \*.sal, que contiene los resultados de los cálculos realizados; es importante mencionar que si no se tiene algún archivo de datos, este módulo no podrá ser ejecutado.

Al ejecutar el módulo, es necesario proporcionar el nombre del archivo de datos y las unidades en que se encuentren capturados los datos de la red equivalente:

### SELECCIONE Las unidades en el orden Longitud – diámetro - gasto

 $(A)$  m – mm – lps. (B) m - m - m $3$ /seg. (C) pies - pulg. - gpm (D) pies - pies - gpm (E) pies – pies – gph (F) pies-pies-pies3/seg.

para facilidad de los usuarios el sistema REDES ofrece varias combinaciones definidas de unidades, en como pueden manejarse los datos de la red equivalente; posteriormente se introduce la tolerancia que se permitirá en los cálculos a realizar.

 La *tolerancia* se refiere a la variación máxima de los gastos en un circuito en dos iteraciones continuas, por lo que estará en función del gasto equilibrante y de las unidades que se estén manejando; conviene recordar que los cálculos se realizan por etapas (iteraciones), asumiendo un gasto inicial, hasta que la variación de los gastos en un circuito sea menor que la tolerancia que se establezca.

 El módulo de *Proceso* genera un archivo de los resultados obtenidos y está estructurado como sigue:

circ línea longitud diámetro Gasto real C-Hazen W hf hfacum

Las unidades en que se presentan los resultados de los cálculos realizados, son los mismos que los datos de entrada. Se tiene la opción de mostrar la evolución de los cálculos por iteración o únicamente plasmar los resultados de la última iteración, lo anterior dependerá de la cantidad de información maneja y de las iteraciones que realice el

24

programa; entendiendo que si se está procesando información de muchos circuitos, el archivo de salida puede ser de dimensión considerable.

En el archivo de salida se muestran también los gastos equilibrantes  $\Delta X$  que hayan resultado de la red trabajada, y se identifica como *deltaq.* Estos archivos se pueden visualizar en cualquier editor de texto.

### C) ESPECIFICACIONES TECNICAS

El sistema REDES versión 1.0 tiene las siguientes característica:

• En el módulo *Crear archivo de datos*. Se pueden crear datos para n circuitos, pero se recomienda no exceder de 9999, y en un circuito se pueden asociar n líneas, sin embargo es preferible no sobrepasar 9999.

- En el módulo *Procesar archivo de datos* . Al respecto se tienen dos casos:
- ⇒ Reporte con todas la iteraciones. Se pueden procesar archivos de hasta 5000 renglones, con un número máximo de 500 circuitos; realiza hasta 200 iteraciones y si la tolerancia no se cumple, automáticamente se interrumpe.
- ⇒ Reporte con solo la última iteración. Se pueden procesar archivos de hasta 25000 renglones, con un número máximo de 3500 circuitos; realiza hasta 500 iteraciones y si la tolerancia no se cumple, automáticamente se interrumpe.

DIAGRAMA DE FLUJO DEL SISTEMA REDES

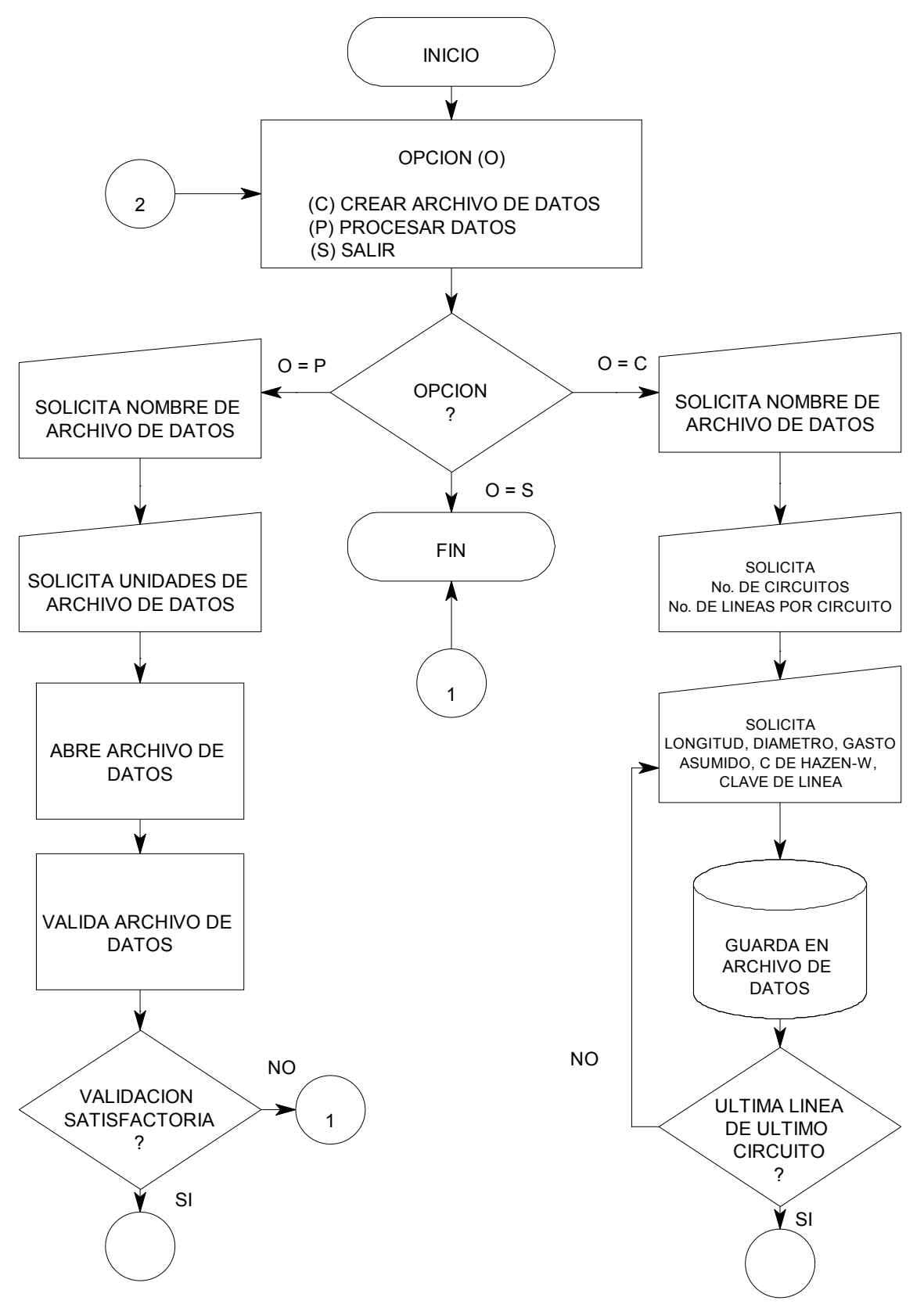

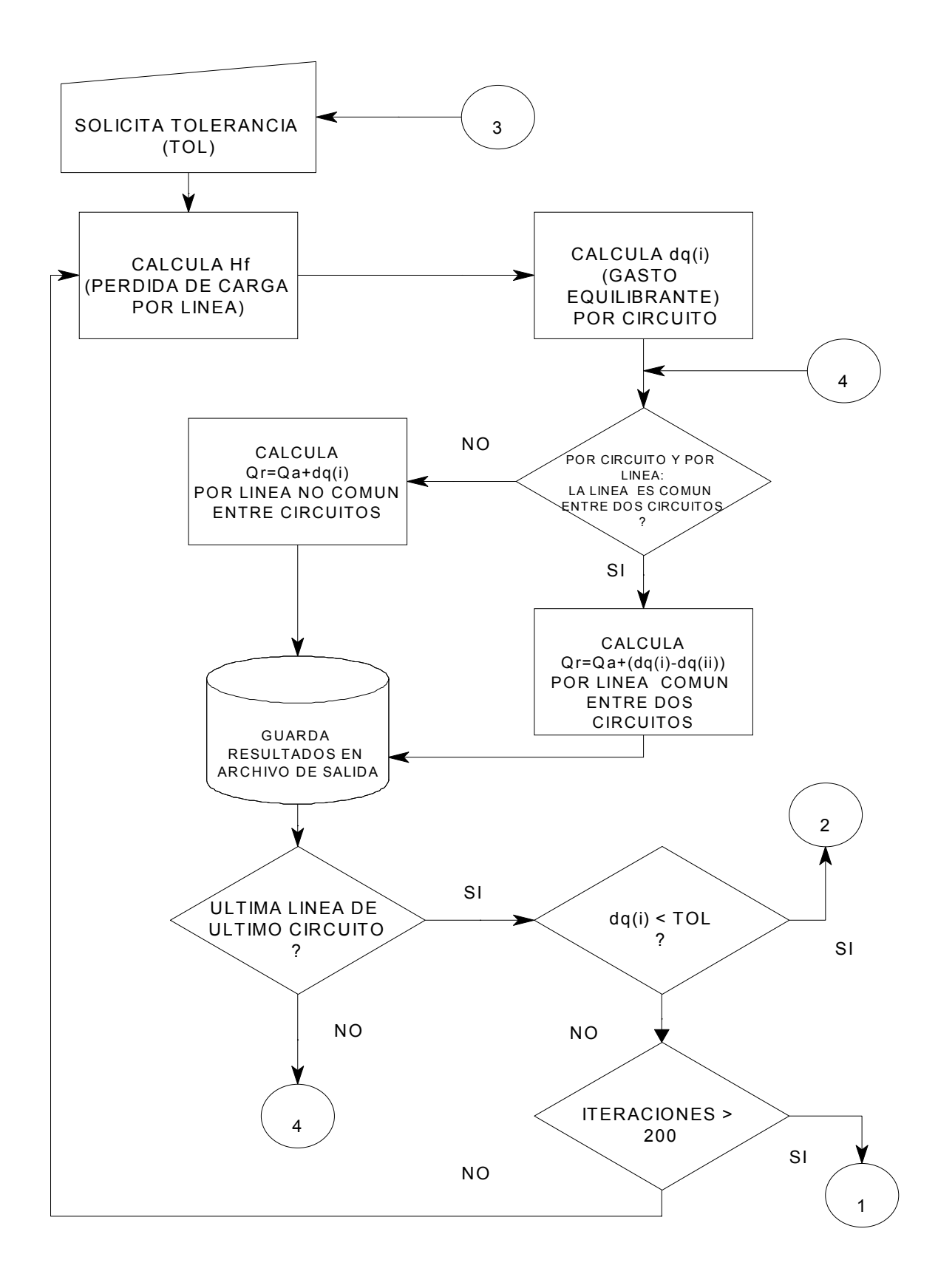

### 4. APLICACIÓN DEL SISTEMA REDES

Al realizar el análisis de la información técnica, para soportar y diseñar la herramienta REDES, fue necesario determinar las fases de trabajo que se consideran necesarias, para una adecuada ejecución, aprovechamiento y explotación de dicha herramienta. Estas fases incluyen la etapas de ejecución del programa REDES, y a continuación se describen:

*a) Trazo esquemático de la red de distribución .* 

Es importante realizar una representación gráfica de los circuitos, lo anterior permite visualizar la cobertura que abarca, y algunos datos como son gastos necesarios, presiones, etc.; si se trata de una red de abastecimento que se pretende proyectar, es recomendable inclusive, auxiliarse de levantamientos geodésico, topográficos y/o fotogramétricos.

Para la representación de los circuitos, se pueden aprovechar copias de los resultados de los levantamientos realizados, ya sea en papel o en archivos digitales.

En esta representación se deben considerar los accesorios tales como válvulas, bombas, dispositivos de control, etc.

#### *b) Trazo esquemático de la red equivalente*

Una vez obtenida la representación gráfica de la red de distribución, se procede a calcular la red equivalente. Es importante recalcar que la red equivalente es aquella cuyas longitudes de tuberías incluyen las longitudes equivalentes por válvulas, expansiones,

contracciones, codos, etc., localizados en la red de distribución. Las equivalencias se pueden encontrar en los Anexos de este documento o en otras bibliografías de hidráulica.

Para representar la red equivalente se pueden utilizar copias de los resultados de los levantamientos del área de interés, ya sea en papel o en archivos digitales, o en algún croquis que se realice, anotando en cada tubería su respectiva longitud, diámetro y/o gasto necesario.

Asimismo es necesario realizar una clavificación de los circuitos y de las tuberías de cada circuito, sin repetir alguna clave (ver Figura 3). Para lo anterior se recomienda:

- Para los circuitos numerarlos de 1 al N de izquierda a derecha y de arriba hacia abajo.
- Las tuberías numerarlas del 1 a N, por circuitos y en sentido de las manecillas del reloj; es importante recordar que la numeración de una tubería es única, por lo que para las tuberías comunes en dos circuitos, se deberá respetar la numeración que se asigne primero.

Es importante también, señalar (de manera hipotética) el sentido de los flujos (ver figura 4); en sentido contrario de las manecillas del reloj el flujo se denotará con (+) y con (-) cuando sea en sentido de las manecillas del reloj.

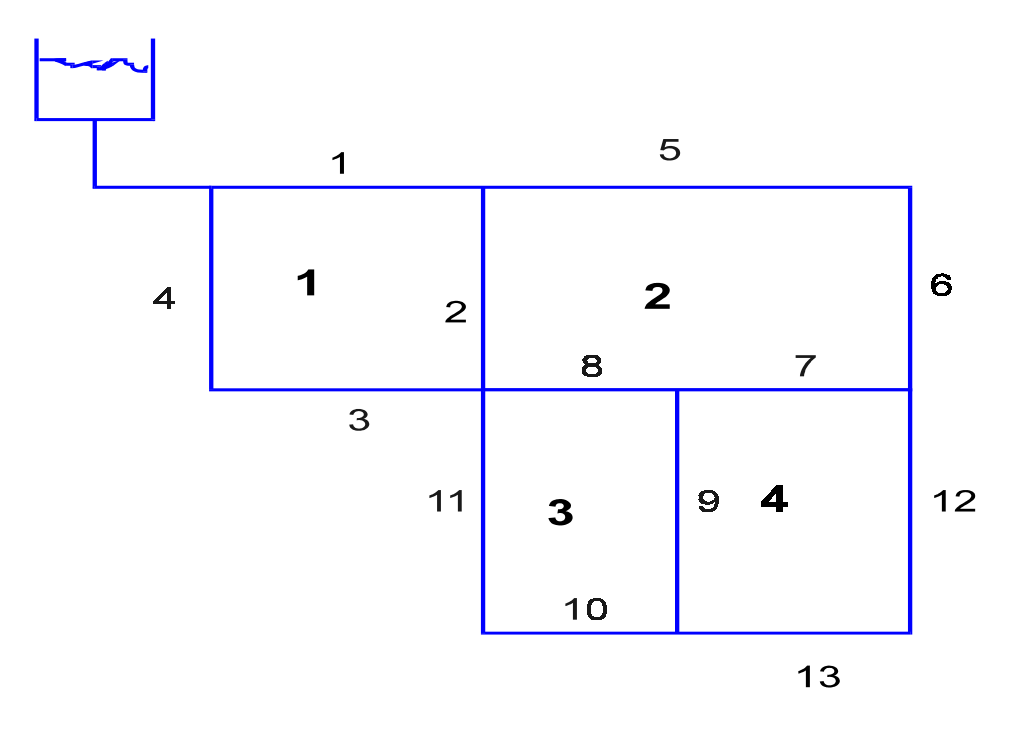

Figura 3. Clavificación de los circuitos un red

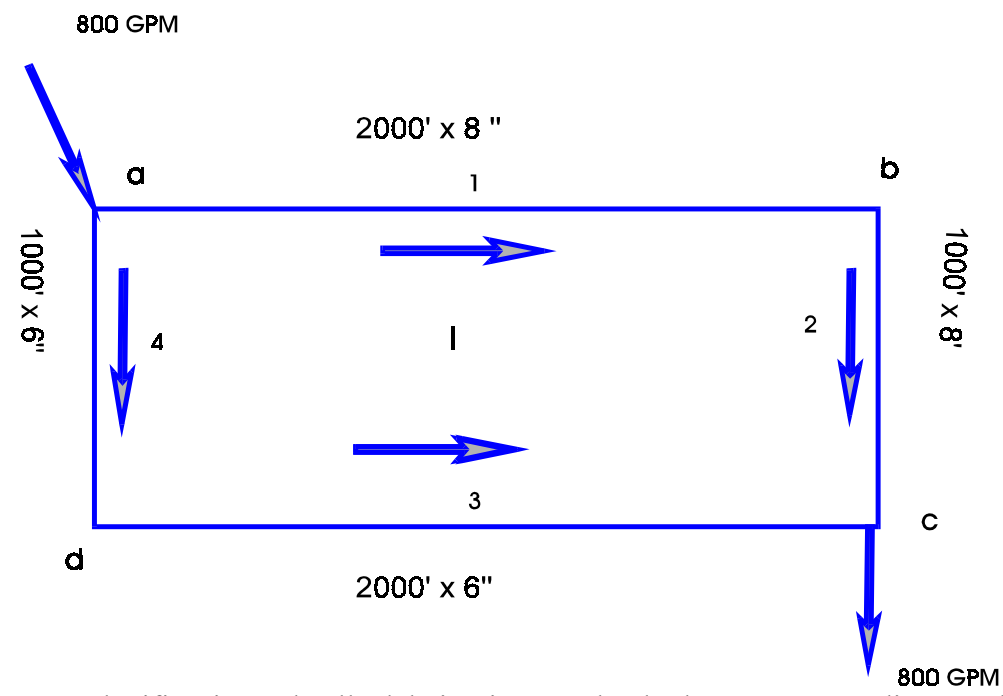

Figura 4. Clavificación a detalle del circuito, señalando datos correspondientes a las

líneas y los sentidos supuestos de flujo

#### *c) Ejecución del sistema REDES*

Ya esquematizada la red equivalente, se proceder a ejecutar el sistema REDES, creando primero el archivo de datos, y posteriormente procesarlos, en los módulos respectivos.

### *d) Revisión de los resultados*

Una vez aplicado el sistema redes, se procede a revisar los resultados obtenidos, si éstos son satisfactorios, de acuerdo a los requerimientos que se tengan de gasto y de presiones; en caso de que lo anterior no se cumpla, se proponen nuevos valores de gastos asumidos, e inclusive de datos de las líneas (diámetro, longitud, etc.) y se aplica nuevamente el sistema REDES.

#### 5. MENSAJES DE ERROR Y ADVERTENCIA

Los principales mensajes de error y advertencia que presenta el sistema REDES Versión 1.0, y las acciones que se recomienda seguir son:

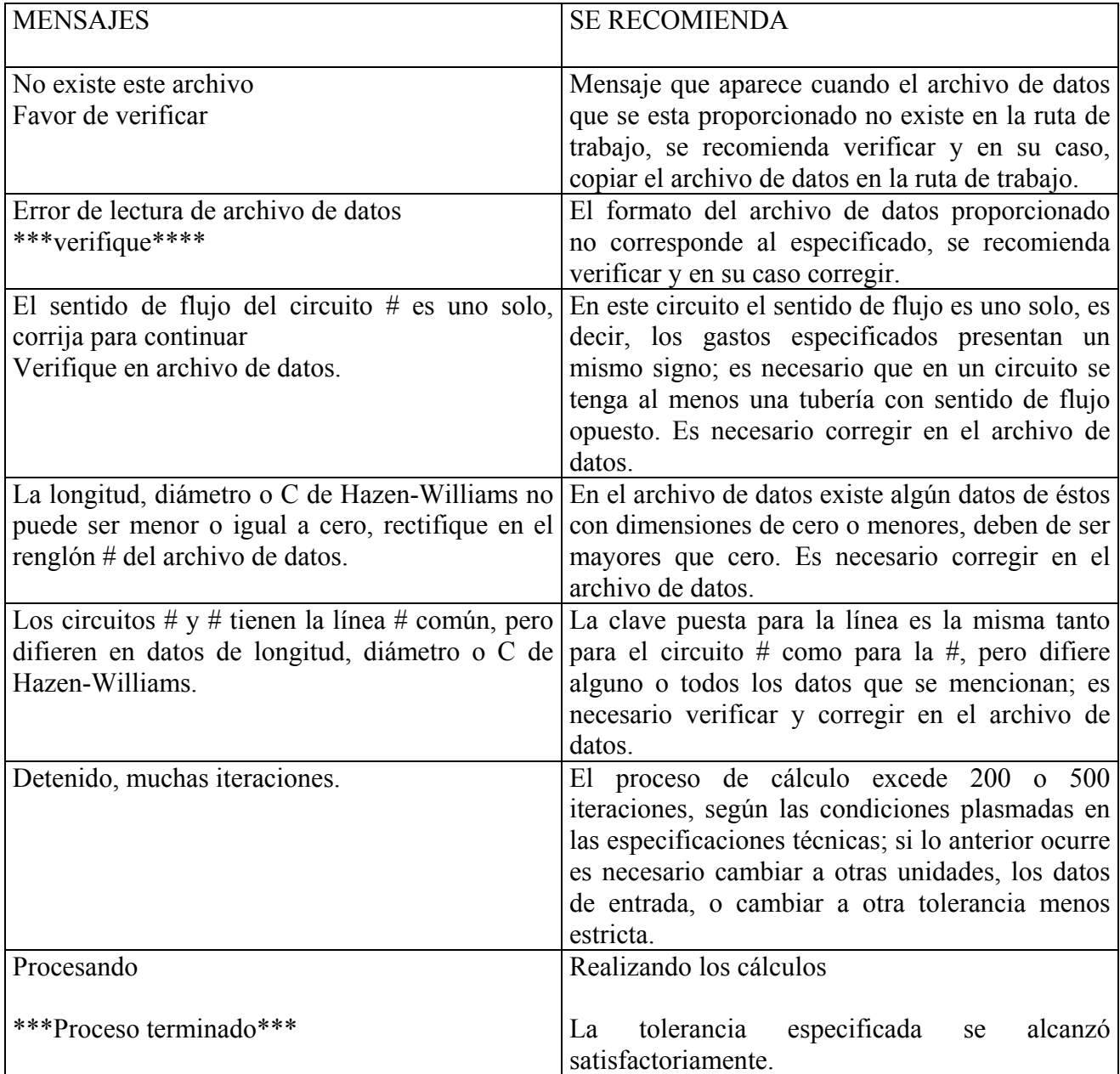

# VI RESULTADOS DE LA APLICACIÓN DEL SISTEMA REDES

Durante las diversas pruebas de aplicación realizadas para comprobar la efectividad del sistema REDES, y de asegurar la consecución de los resultados esperados, se ejecutaron diversos ejemplos y que a continuación se presentan algunos casos:

*CASO1*. Caso de una red con un solo circuito y sin salidas; las tuberías son de fierro fundido, se requieren los % de gastos en las tuberías y la caída de presión entre los puntos de entrada y salida de agua.

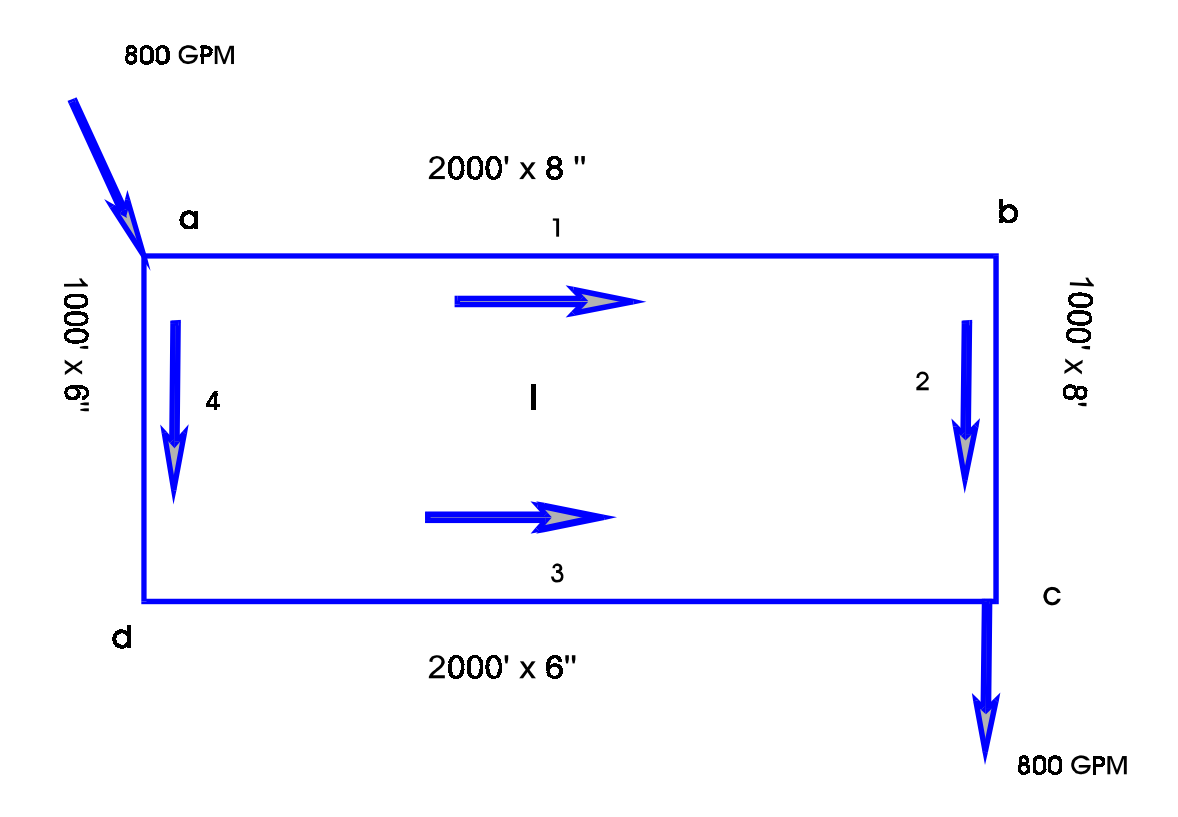

## *SOLUCION*

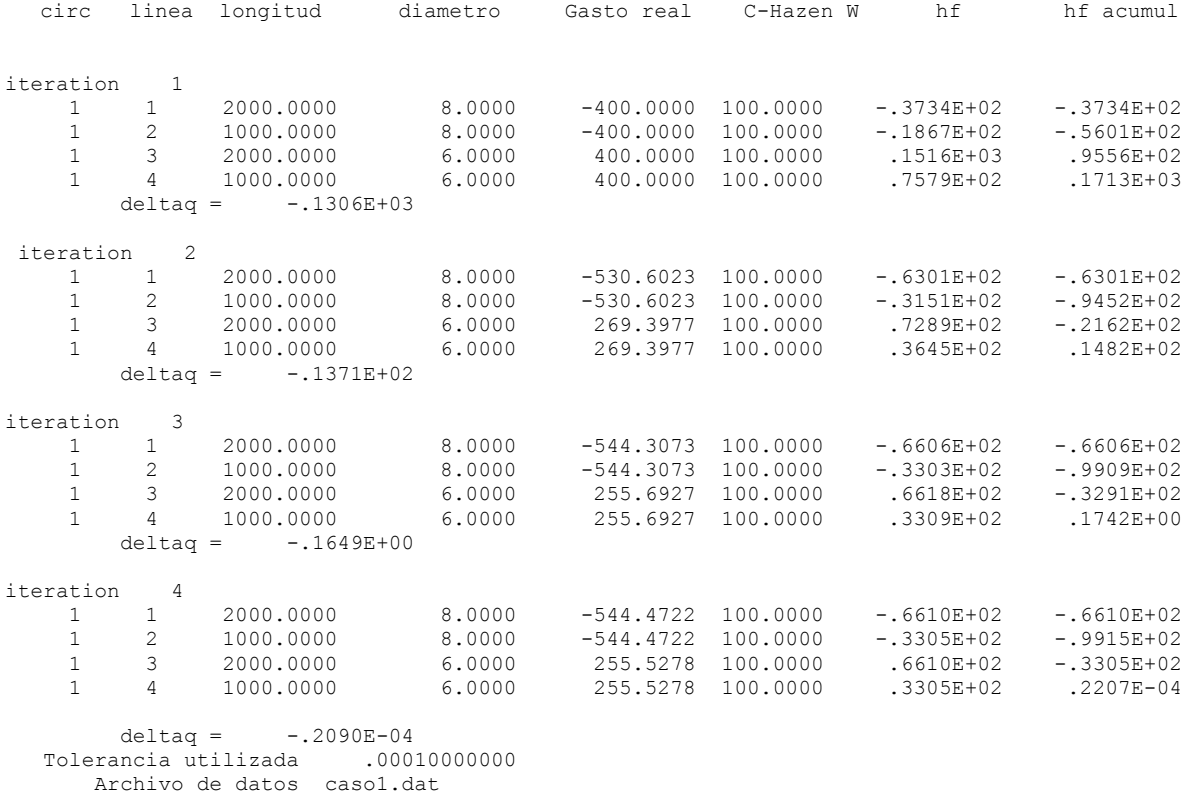

Los porcentajes de los gastos que fluyen en cada tubería se obtienen a través de una simple regla de tres, las caídas de presión se pueden observar (hf); es importante recordar que el signo solamente indica la dirección del flujo.

*CASO 2*. Determinar los gastos en tanto por ciento y los sentidos de flujo, de la red que se muestra esquemáticamente. Los tramos son de 1000 pies entre cruceros y el coeficiente de Hazen-Williams tiene un valor de 135. La red es equivalente y plana.

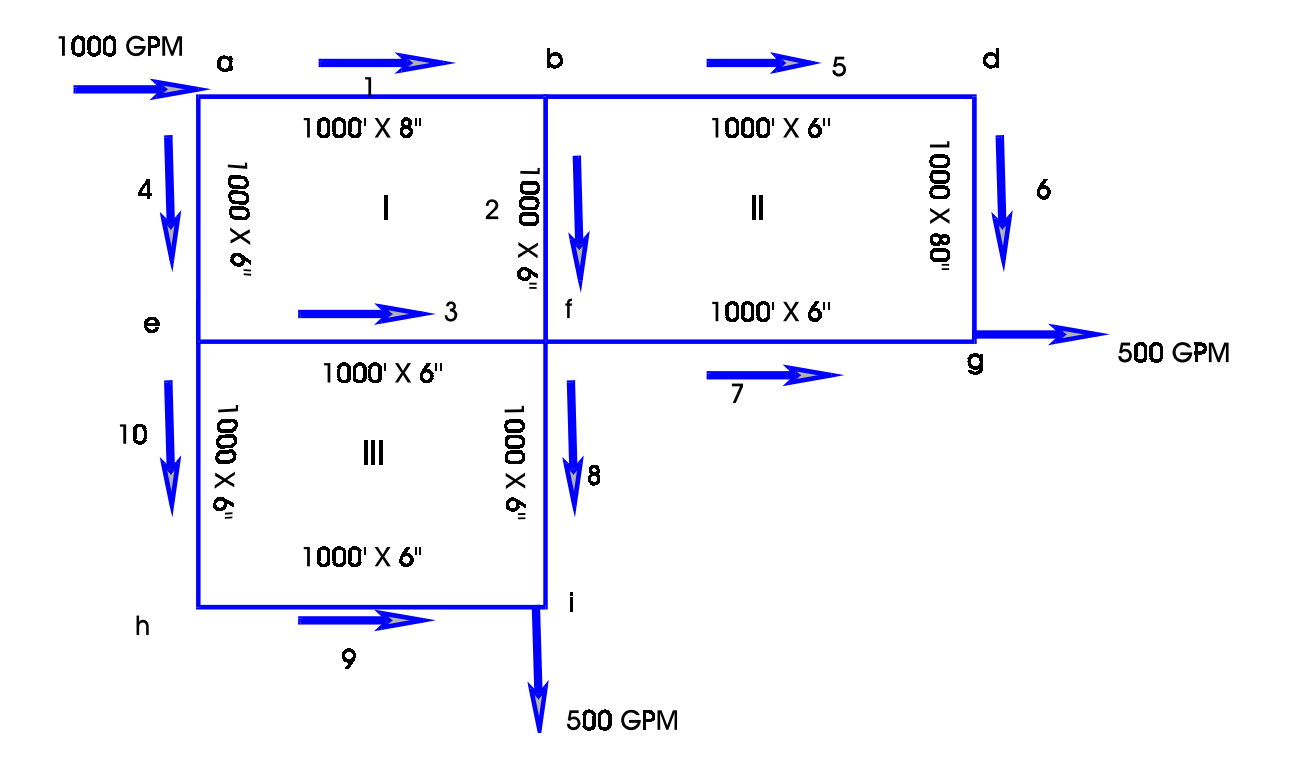

## *SOLUCION*

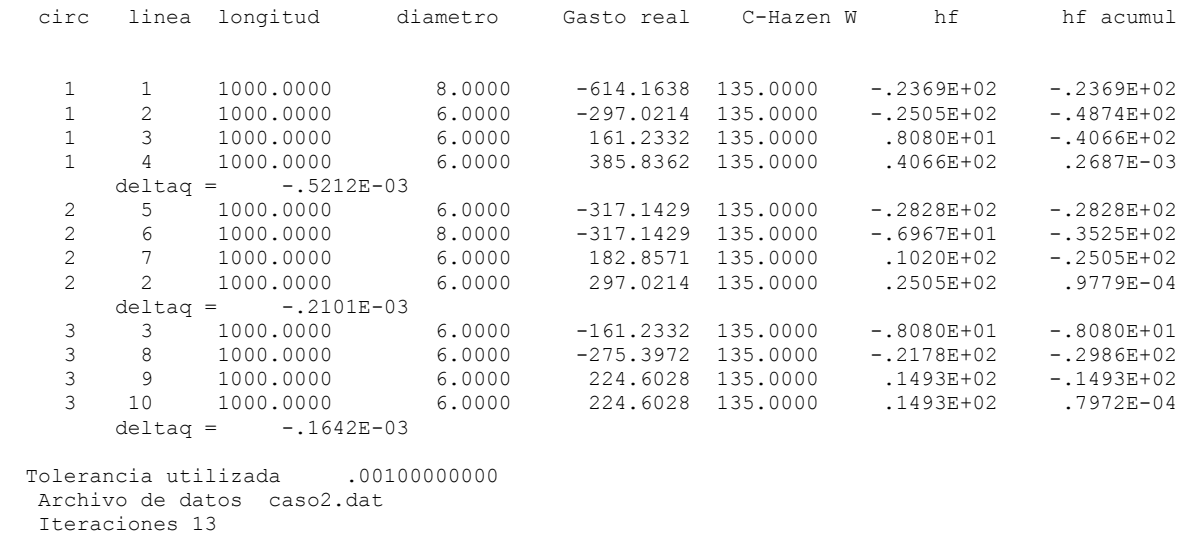

Los porcentajes de los gastos que fluyen en cada tubería se obtienen a través de una simple regla de tres, las caídas de presión se pueden observar (hf); es importante recordar que el signo solamente indica la dirección del flujo.
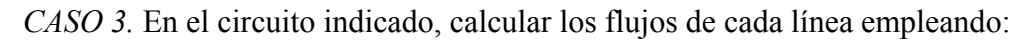

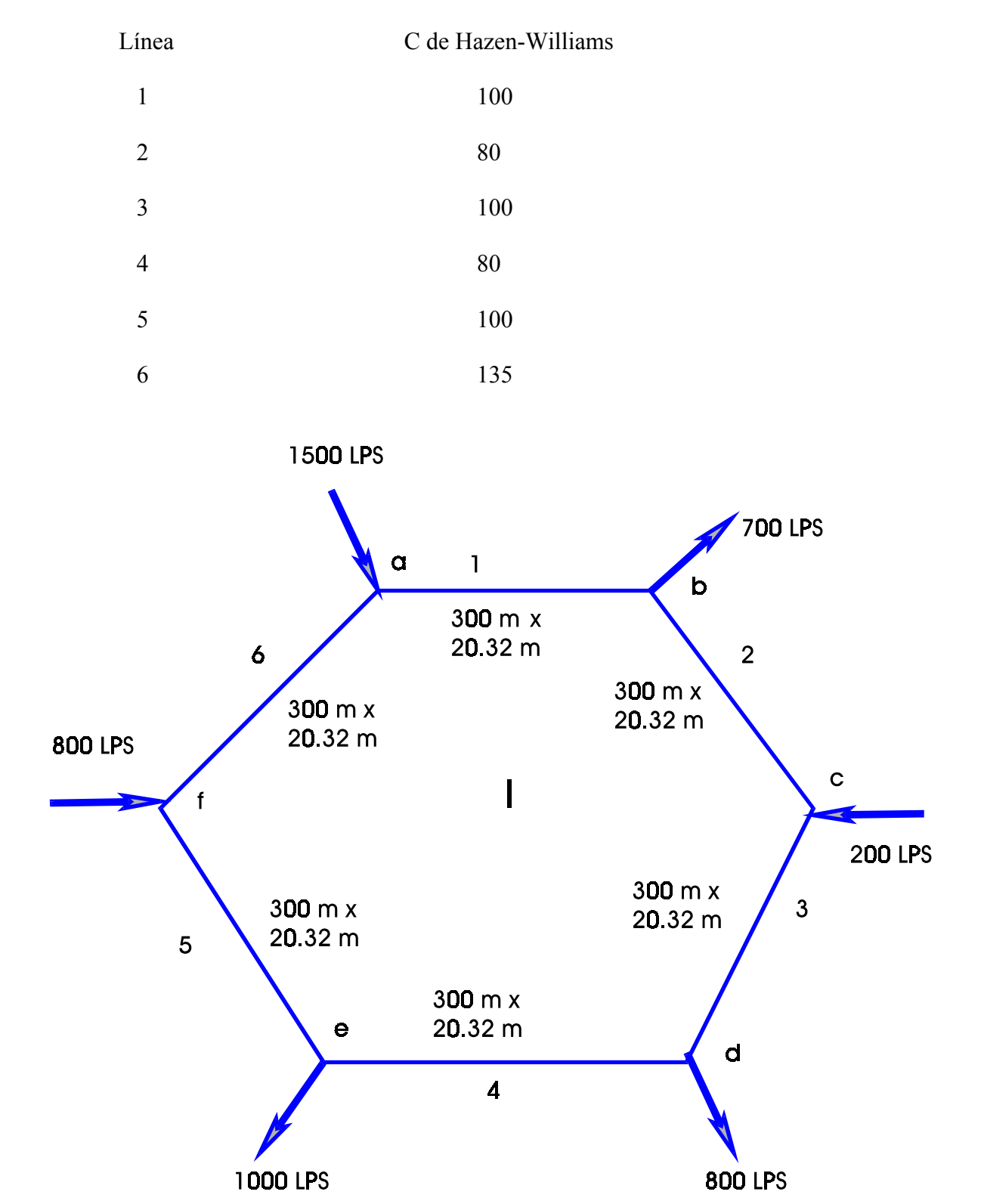

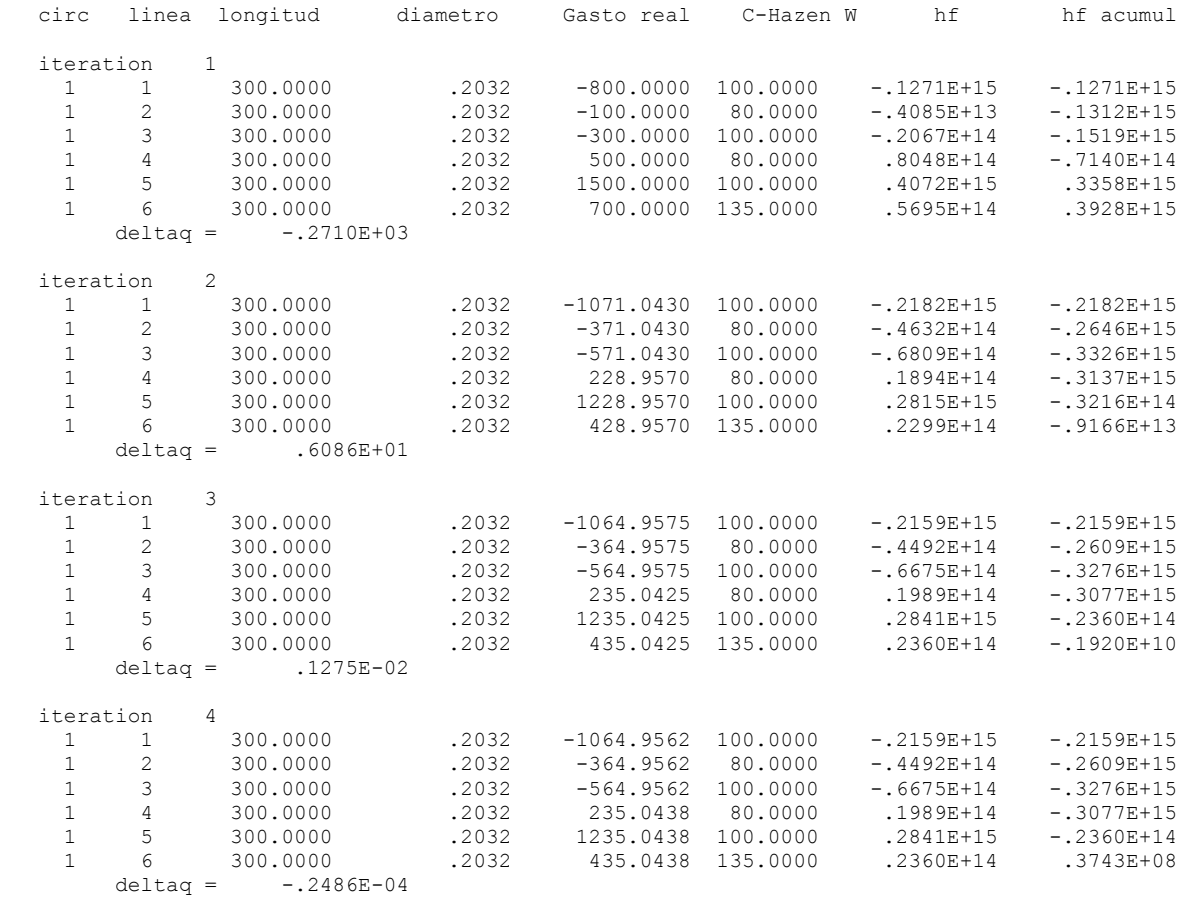

 Tolerancia utilizada .00010000000 Archivo de datos caso3.dat

*CASO 4*. Sea la red en forma de malla que se muestra en la siguiente figura, en la que se indican las longitudes y diámetros de los diferentes conductos, así como los gastos de los tramos en los nudos. Calcule los gastos reales de las líneas, si la C de Hazen-williams es igual a 80.

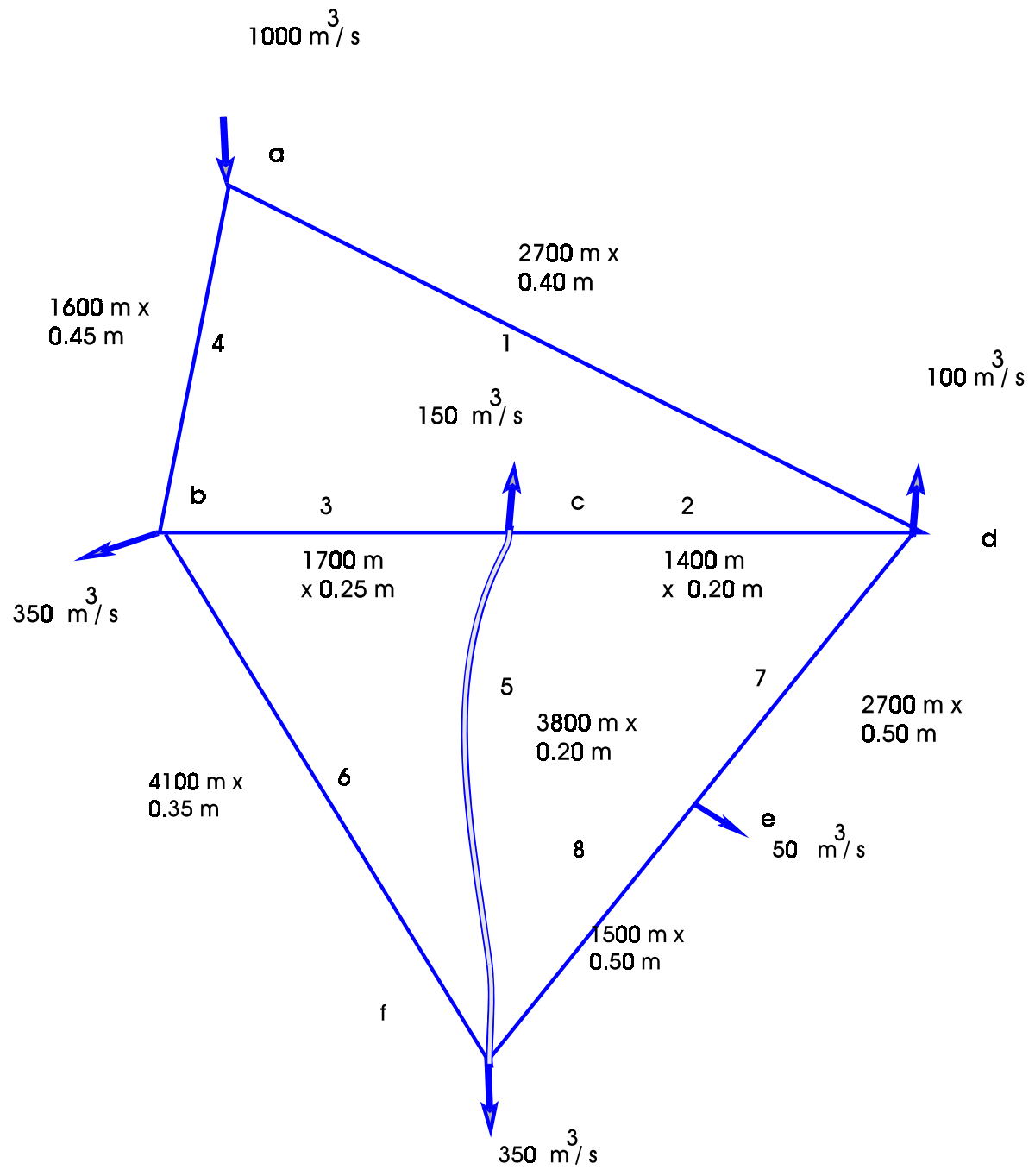

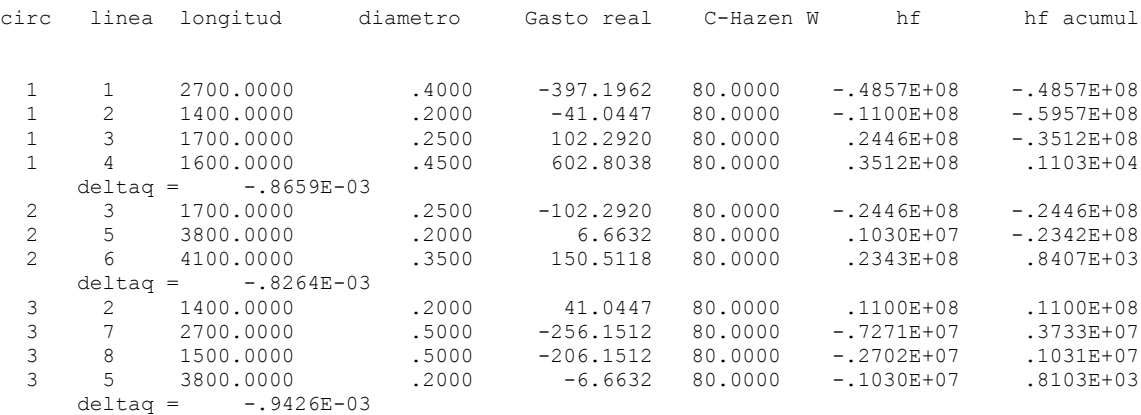

Tolerancia utilizada (001000000000<br>Archivo de datos caso4.dat<br>Iteraciones 43

CASO 5 . Determinar el escurrimiento en cada tubería, si el material de la red mostrada tiene un acabado interior de cemento pulido.

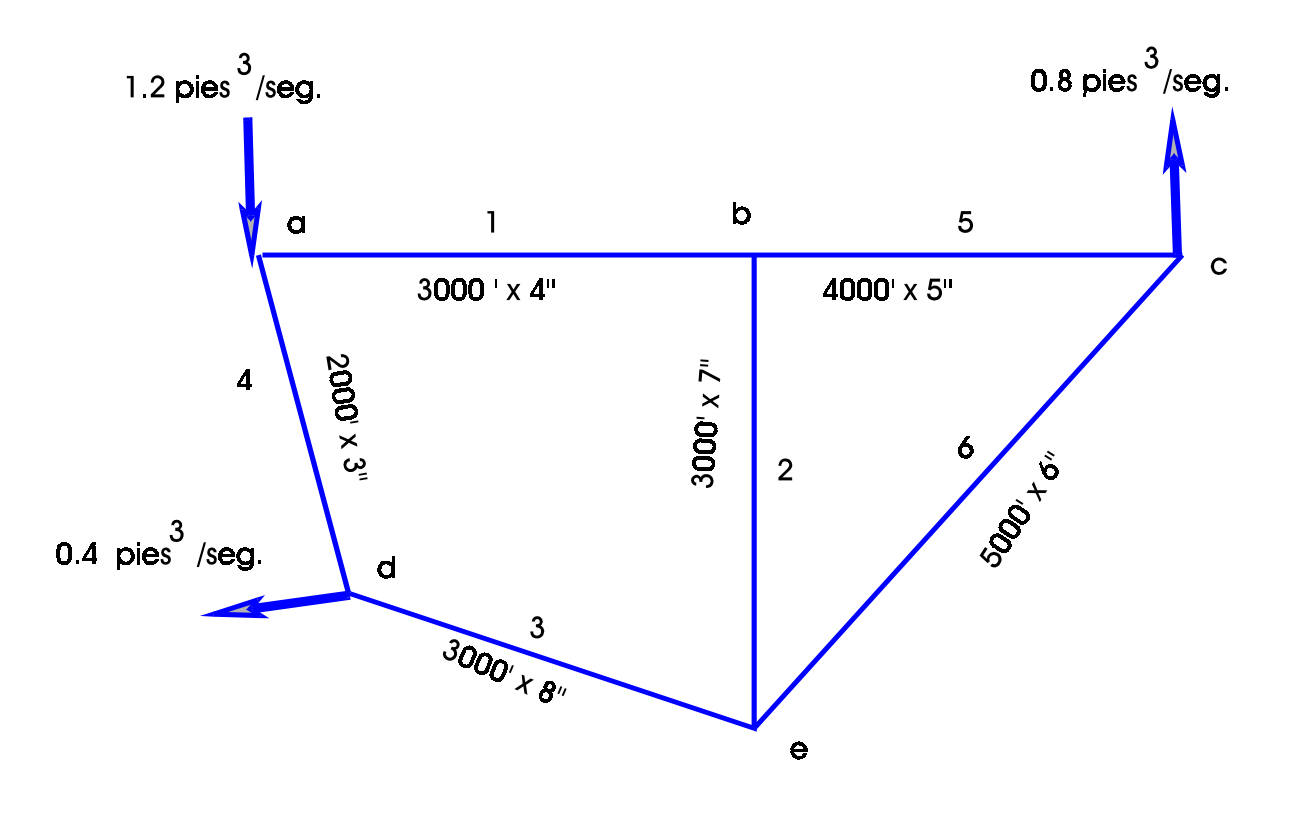

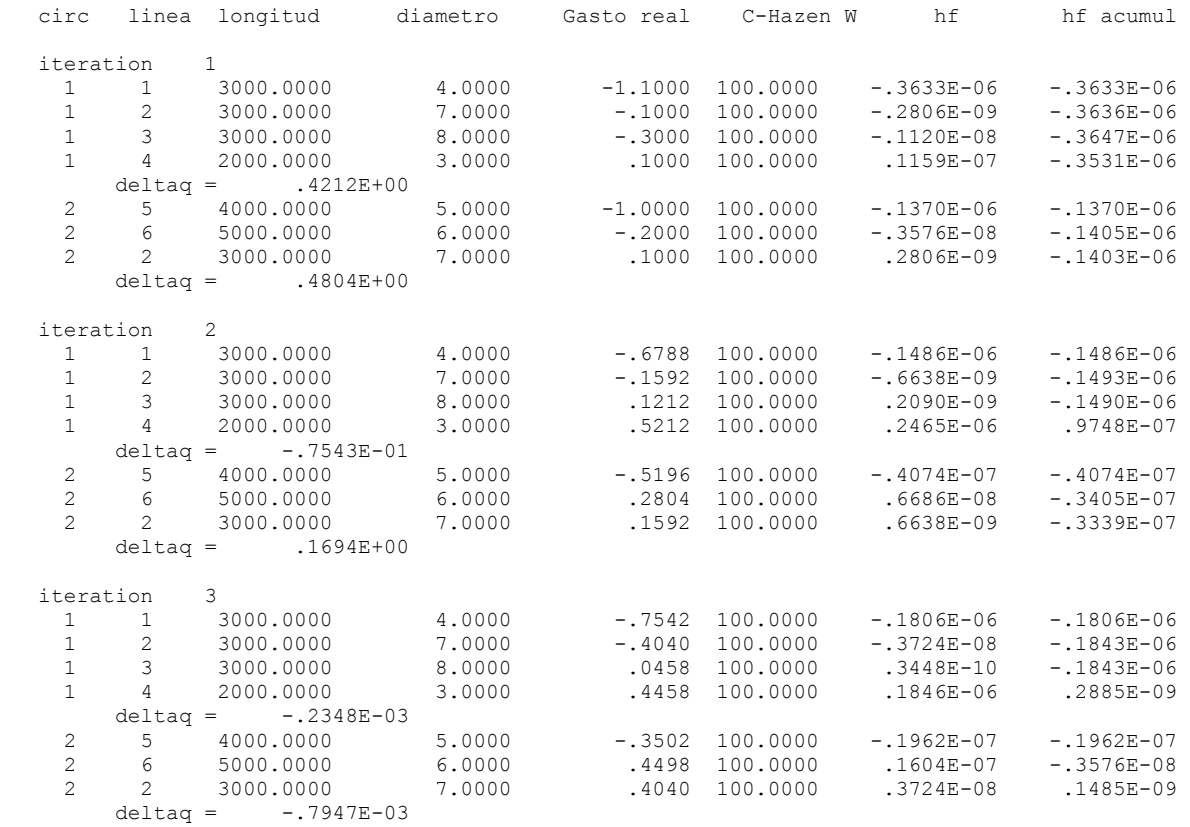

 Tolerancia utilizada .00100000000 Archivo de datos caso5.dat

CASO 6. Empleando C de Hazen-Wlliams en la línea 1=135 y en la línea 2= 80, calcular los gastos que fluyen en dichas líneas.

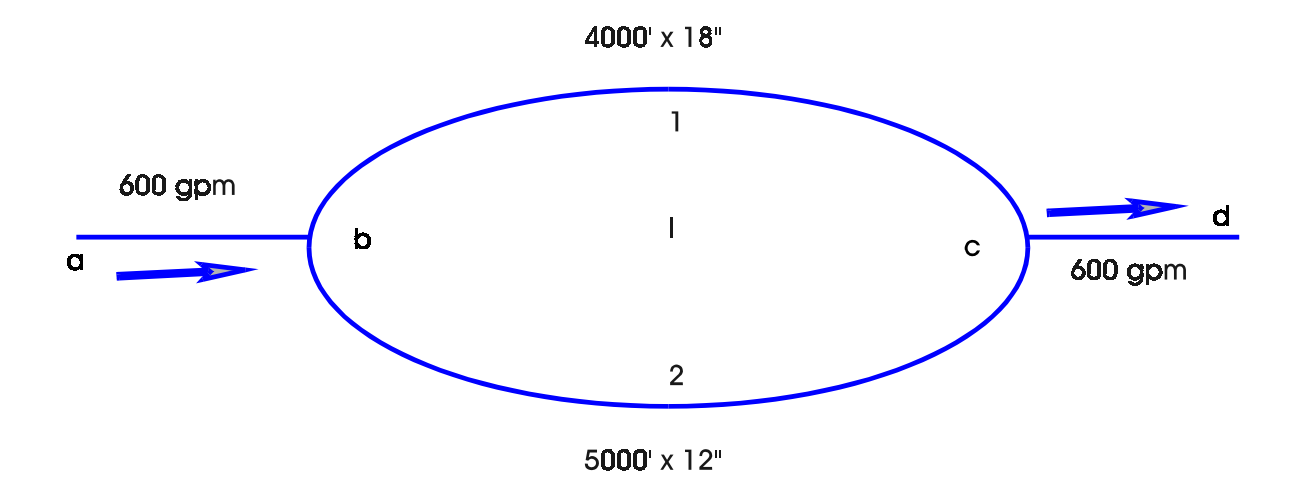

*SOLUCION* 

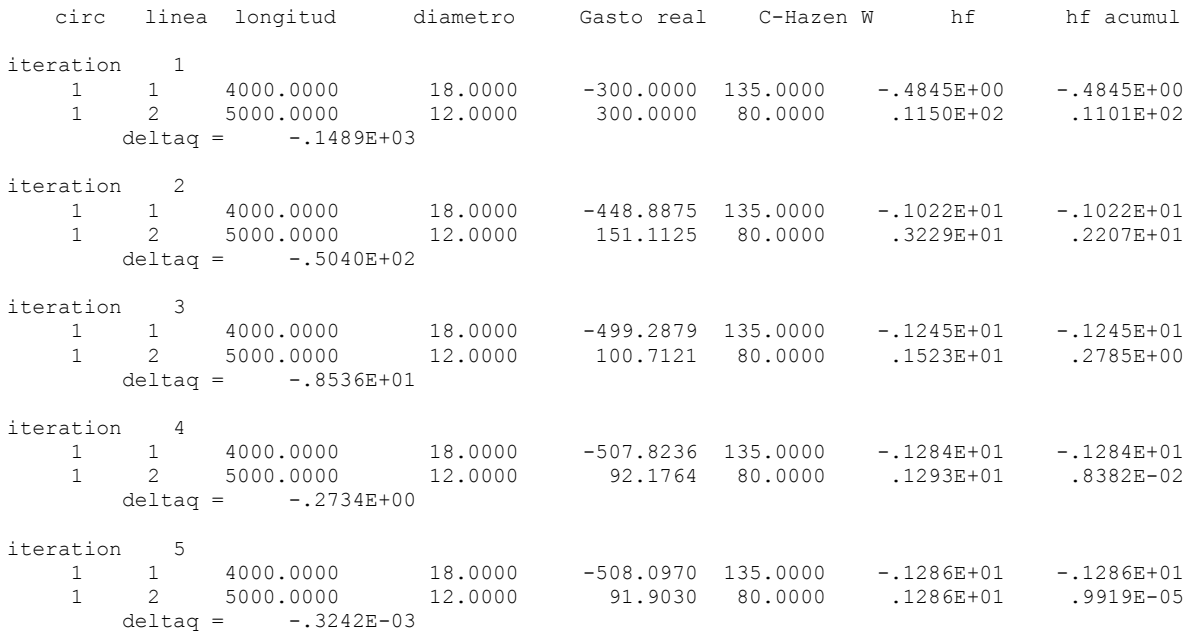

Tolerancia utilizada .00100000000

Archivo de datos caso6.dat

CASO 7. Determine el flujo en cada tubería de la red que se muestra a continuación, considere una C de Hazen-Williams =110

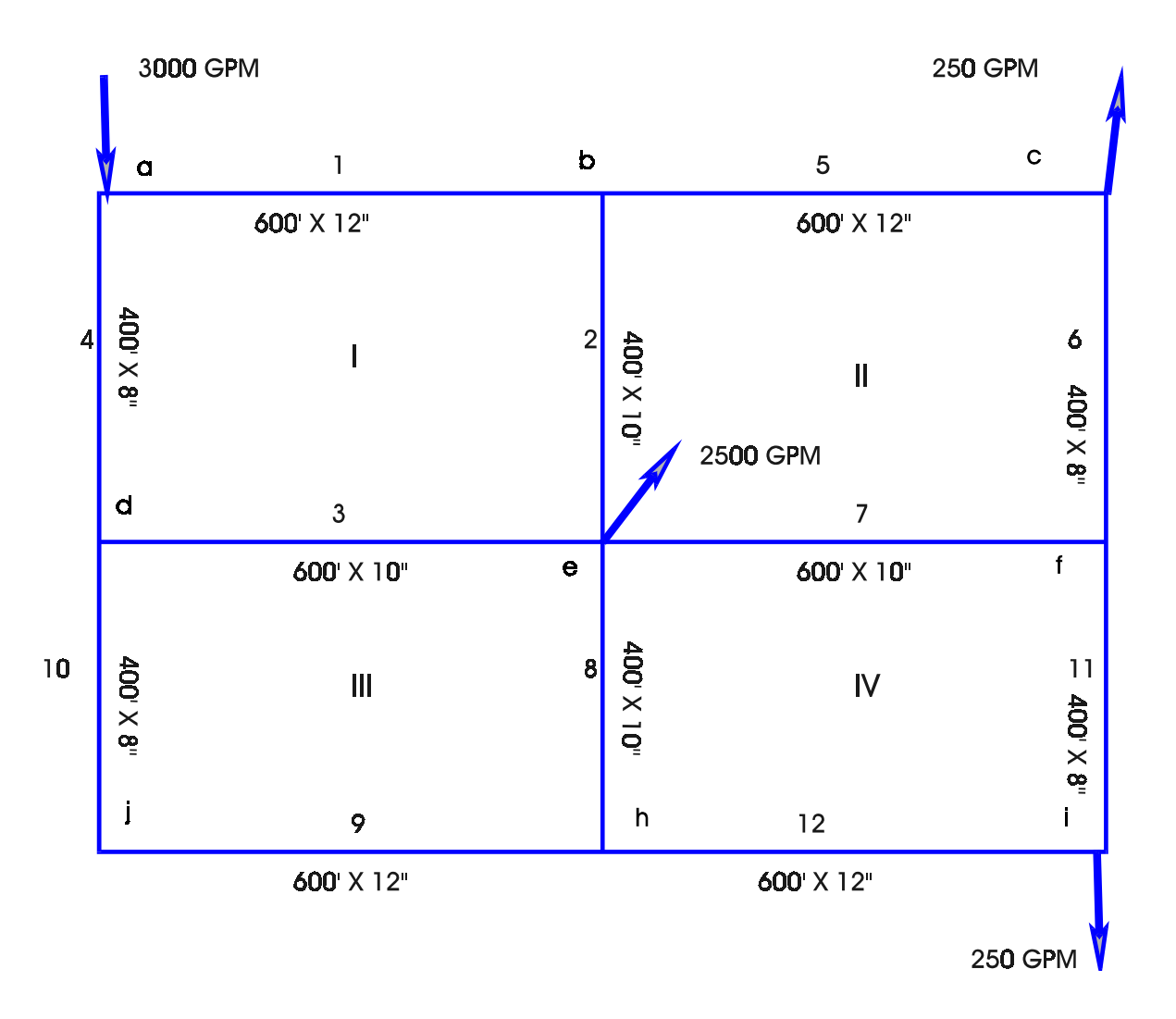

44

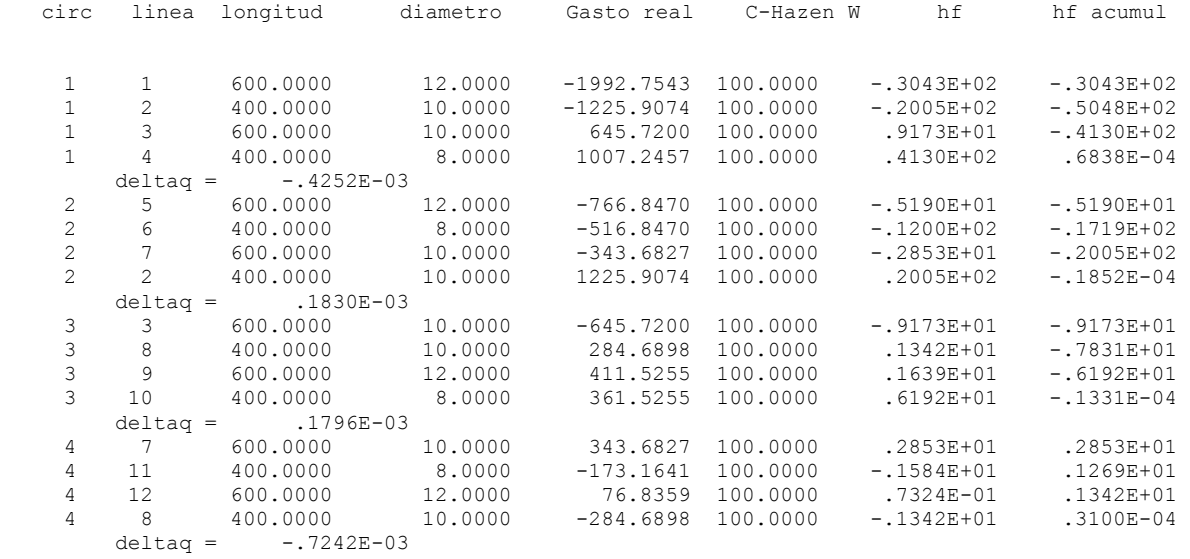

 Tolerancia utilizada .00100000000 Archivo de datos caso7.dat Iteraciones 16

*CASO 8.* Calcula los flujos reales de la siguiente red; si la longitud de las tuberías es de 300 pies, diámetro de 6 pulgadas y C de Hazen Williams de 120.

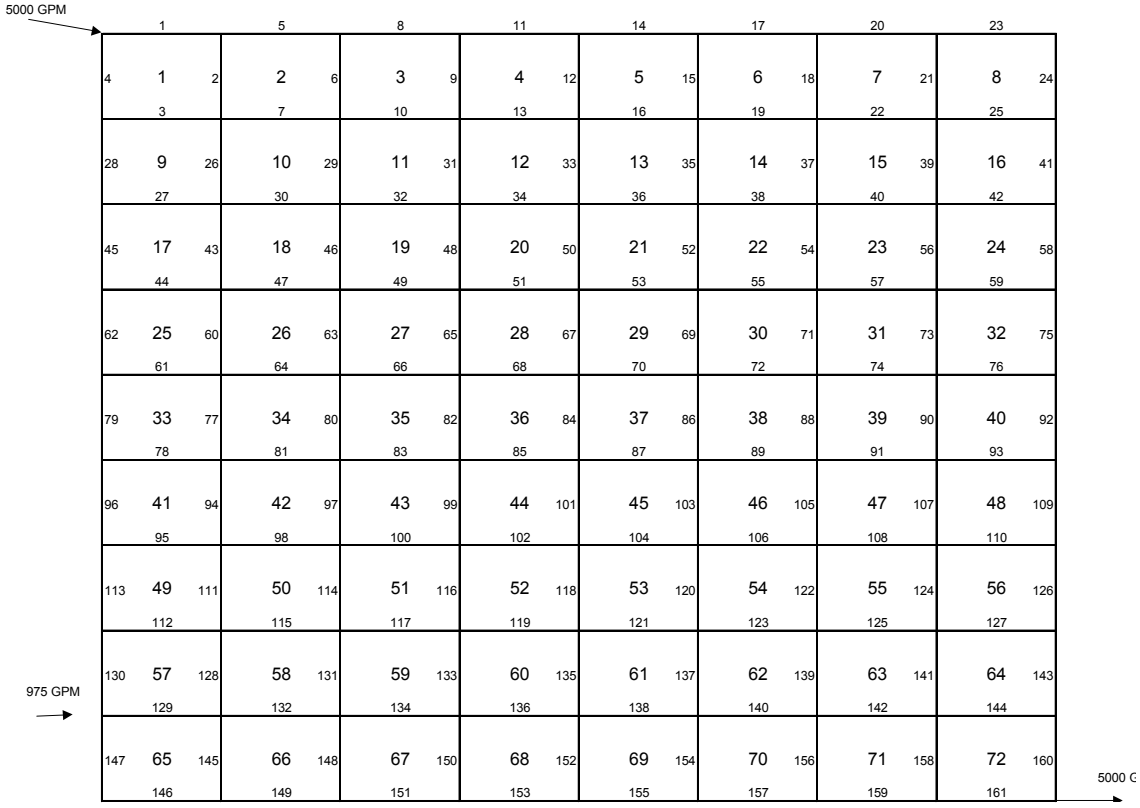

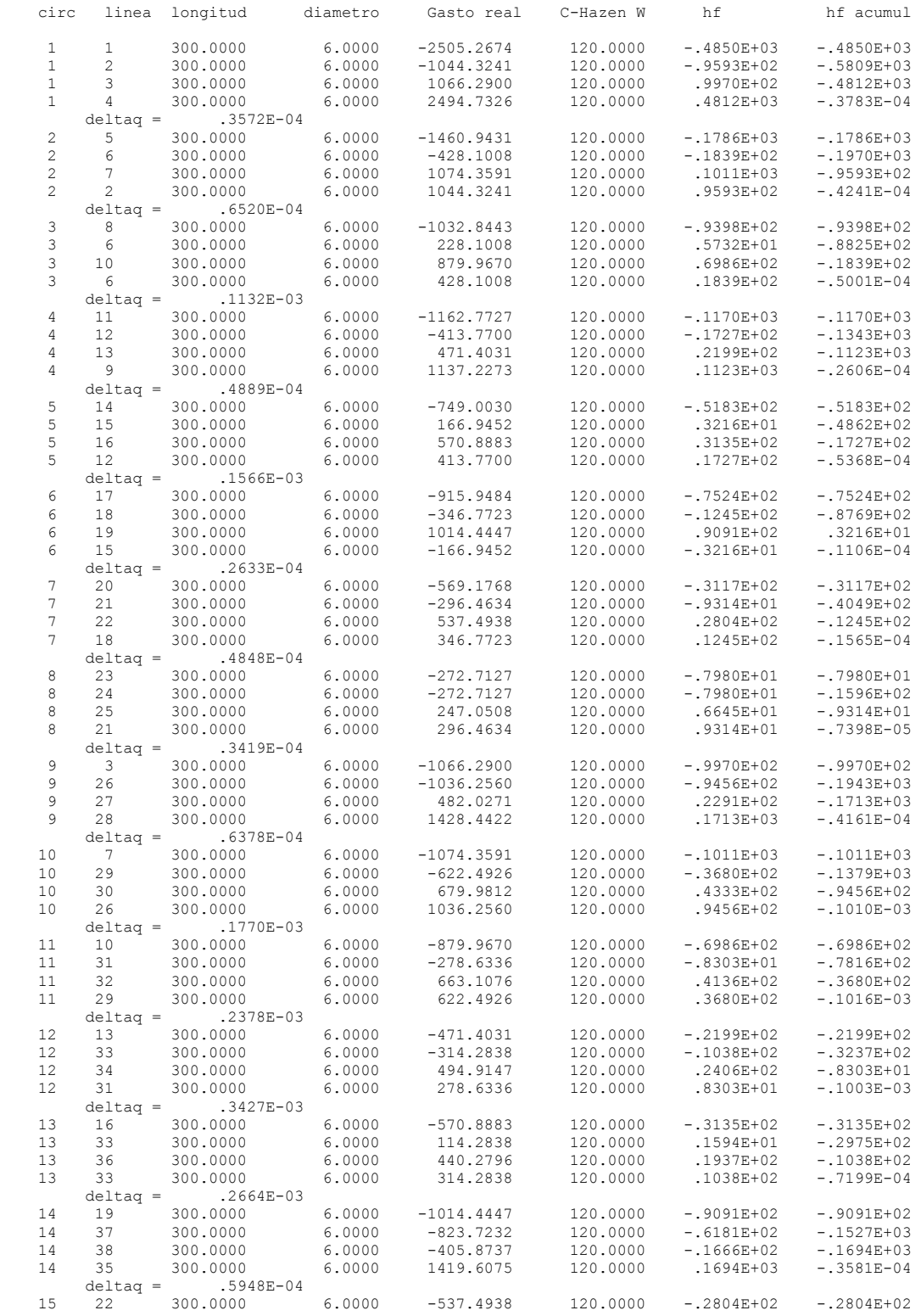

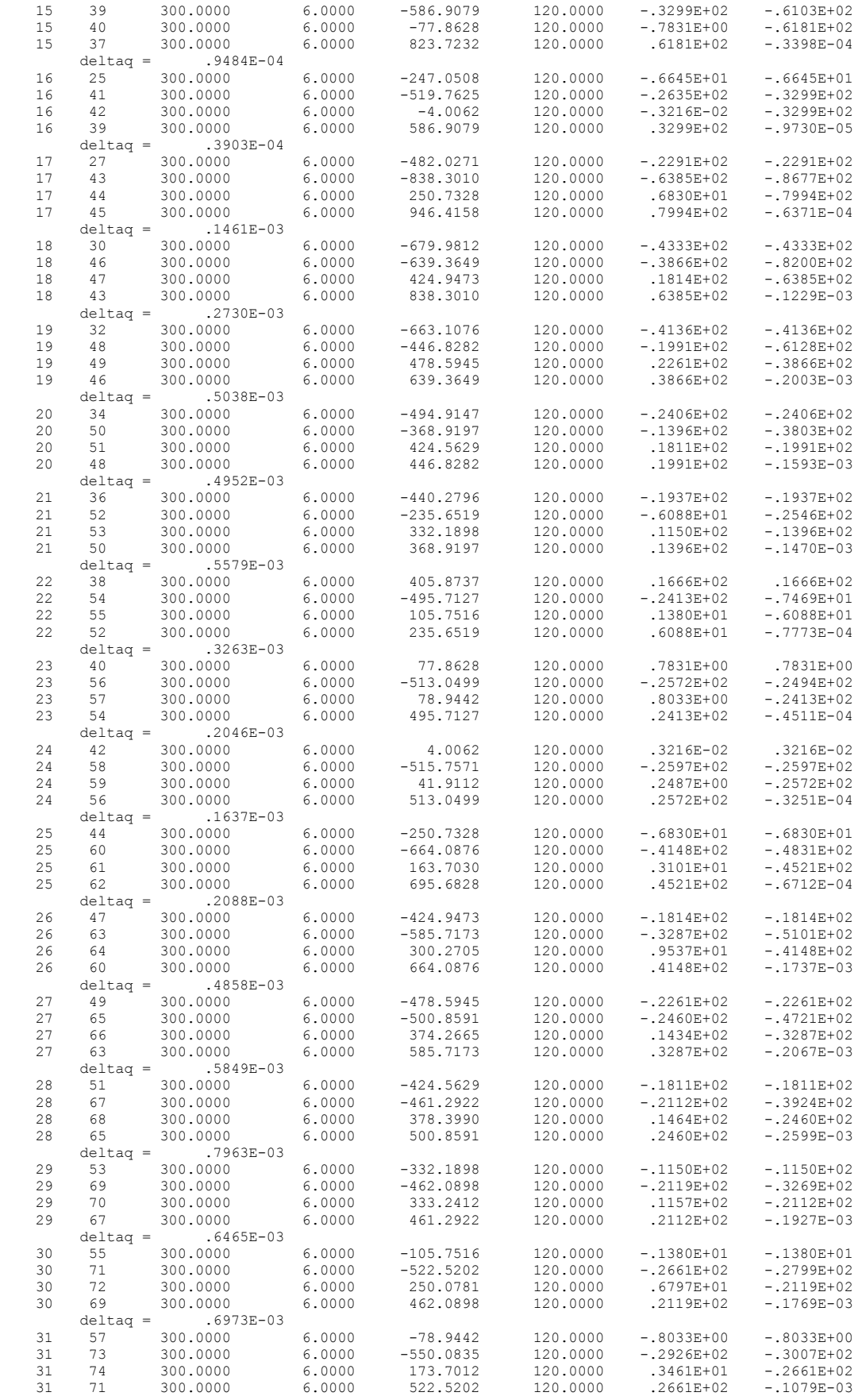

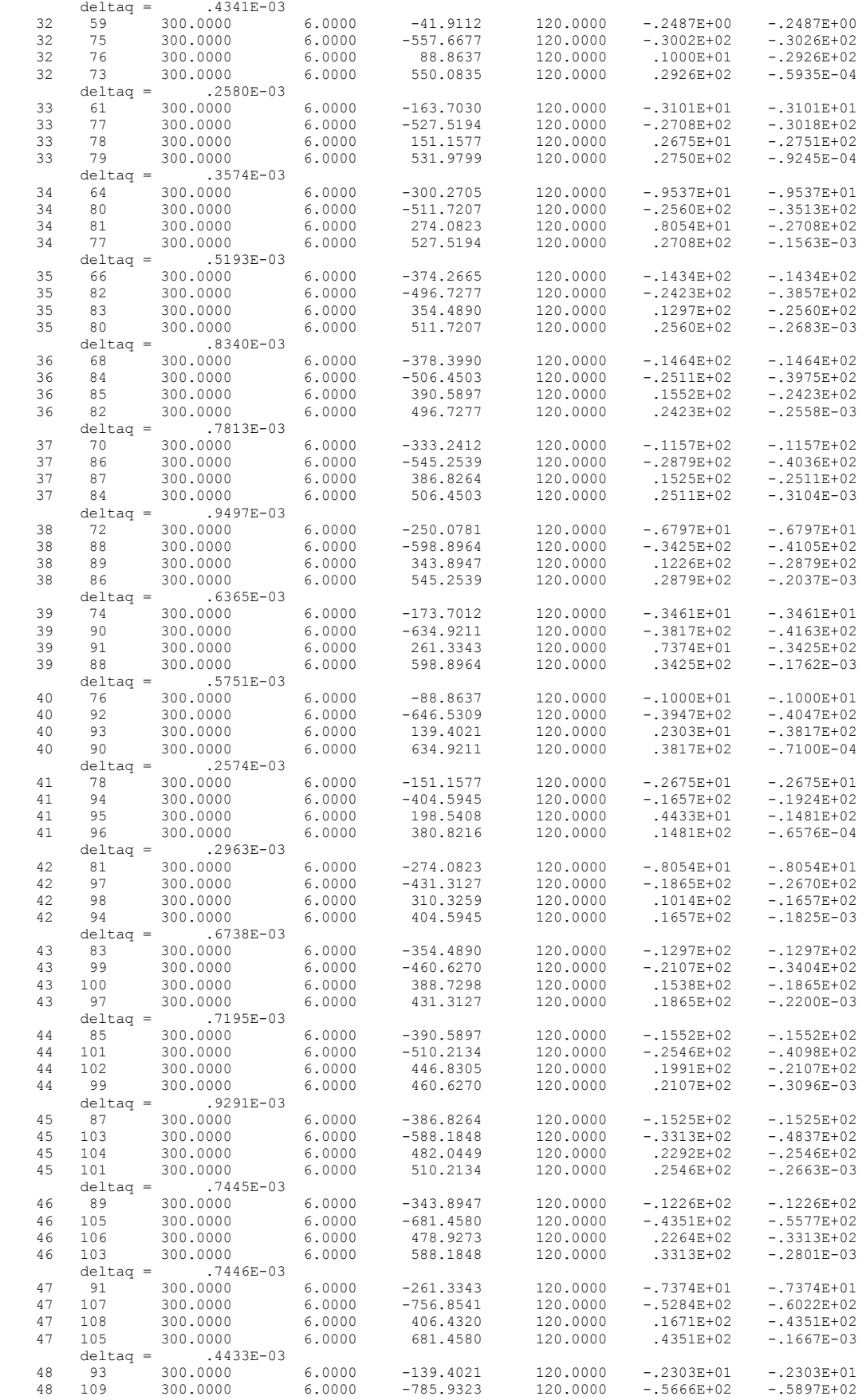

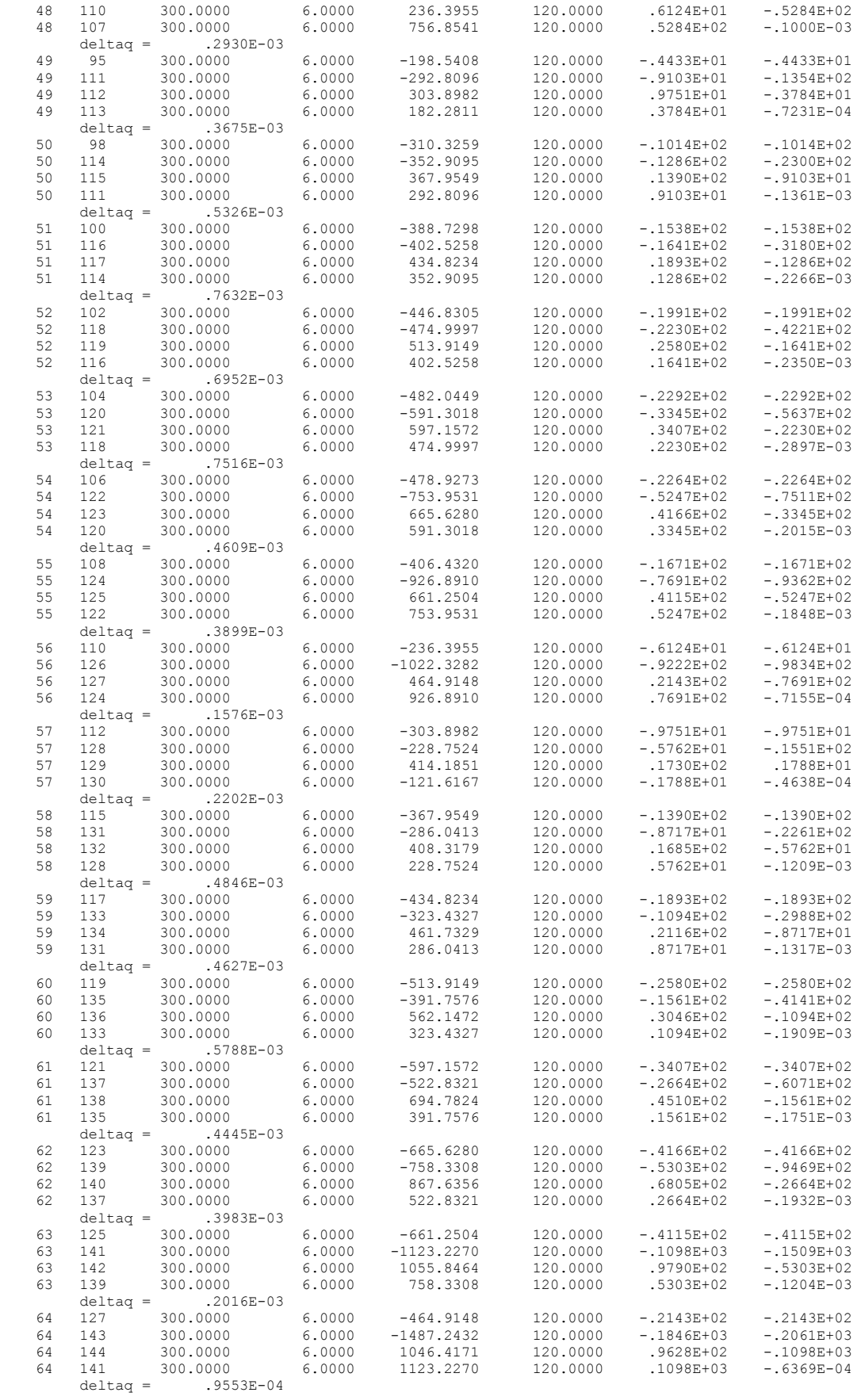

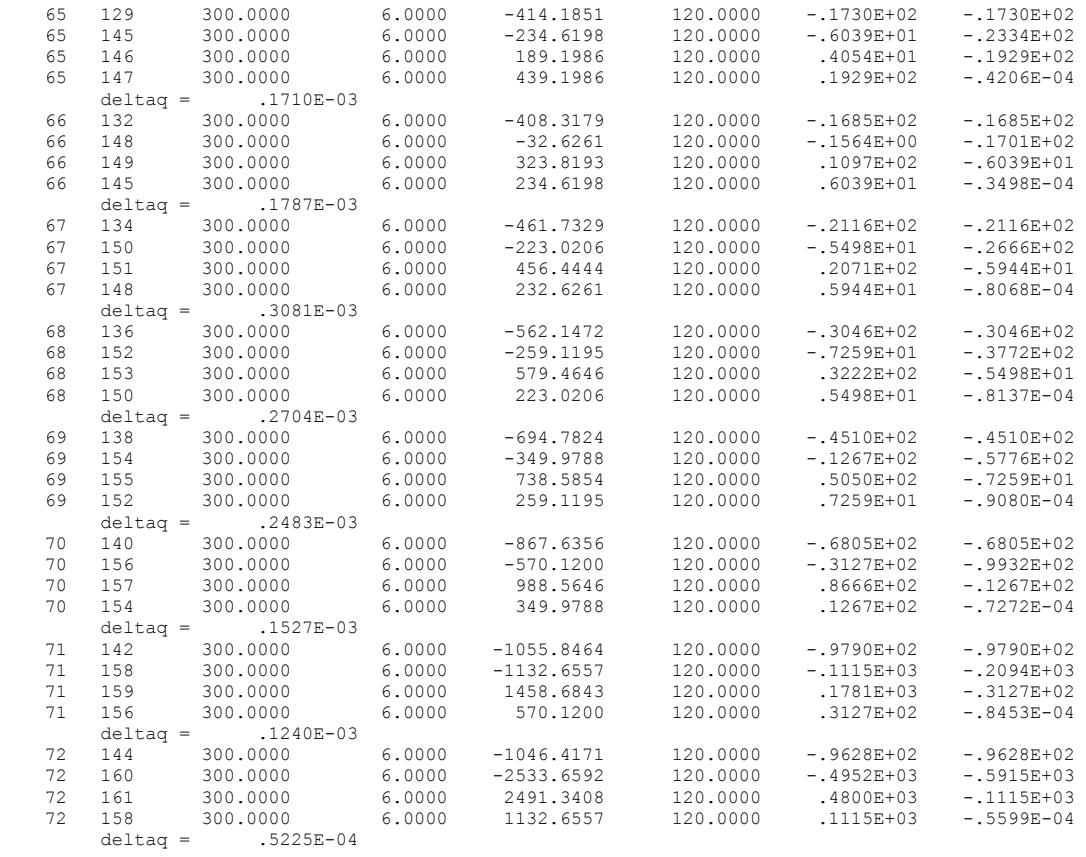

Tolerancia utilizada .00100000000 Archivo de datos caso8.dat Iteraciones 168

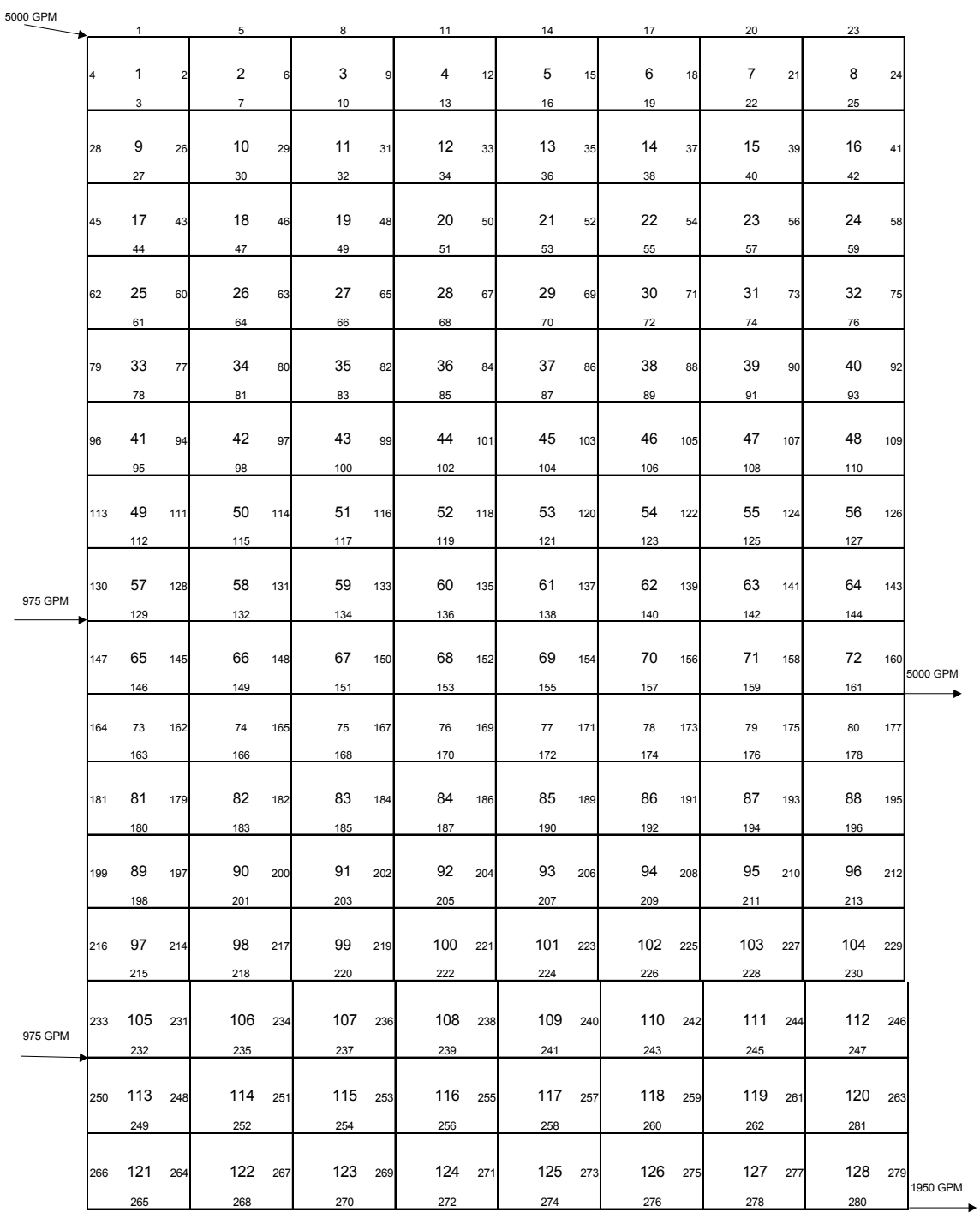

*CASO 9*. Calcula los flujos reales de la siguiente red, si las líneas son de 300 pies, con diámetro de 6 pulgadas y C de Hazen Williams igual a 120.

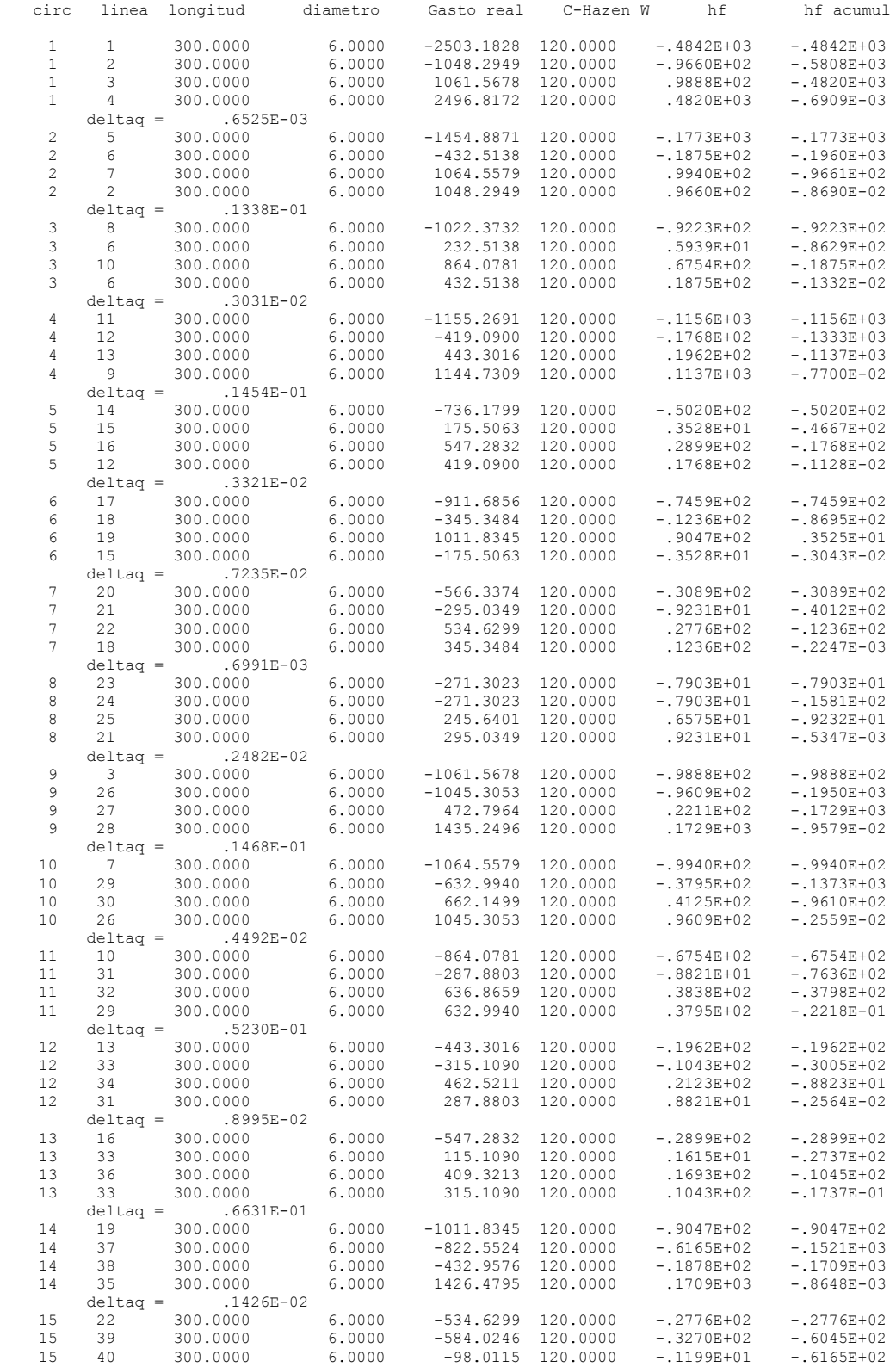

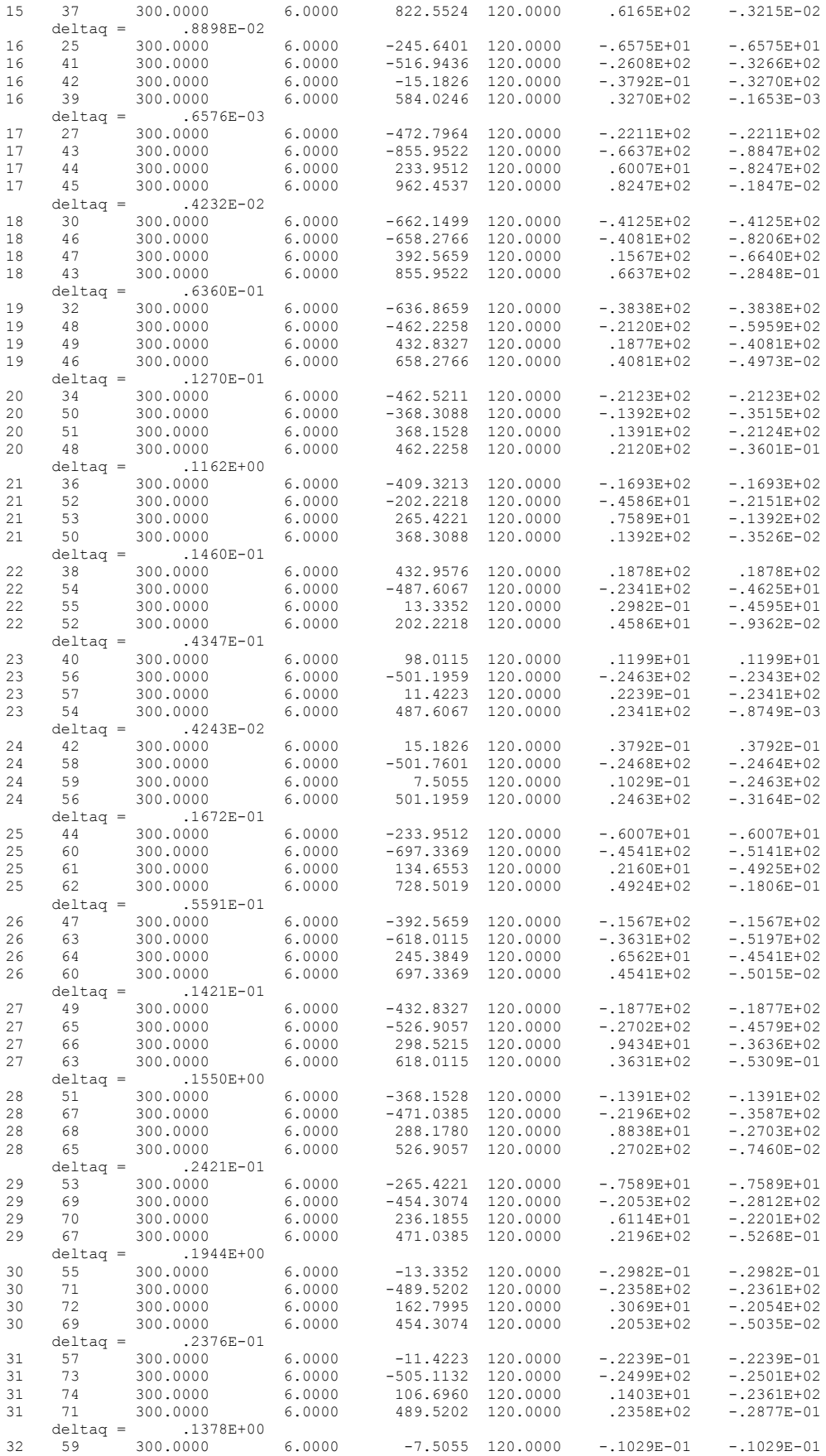

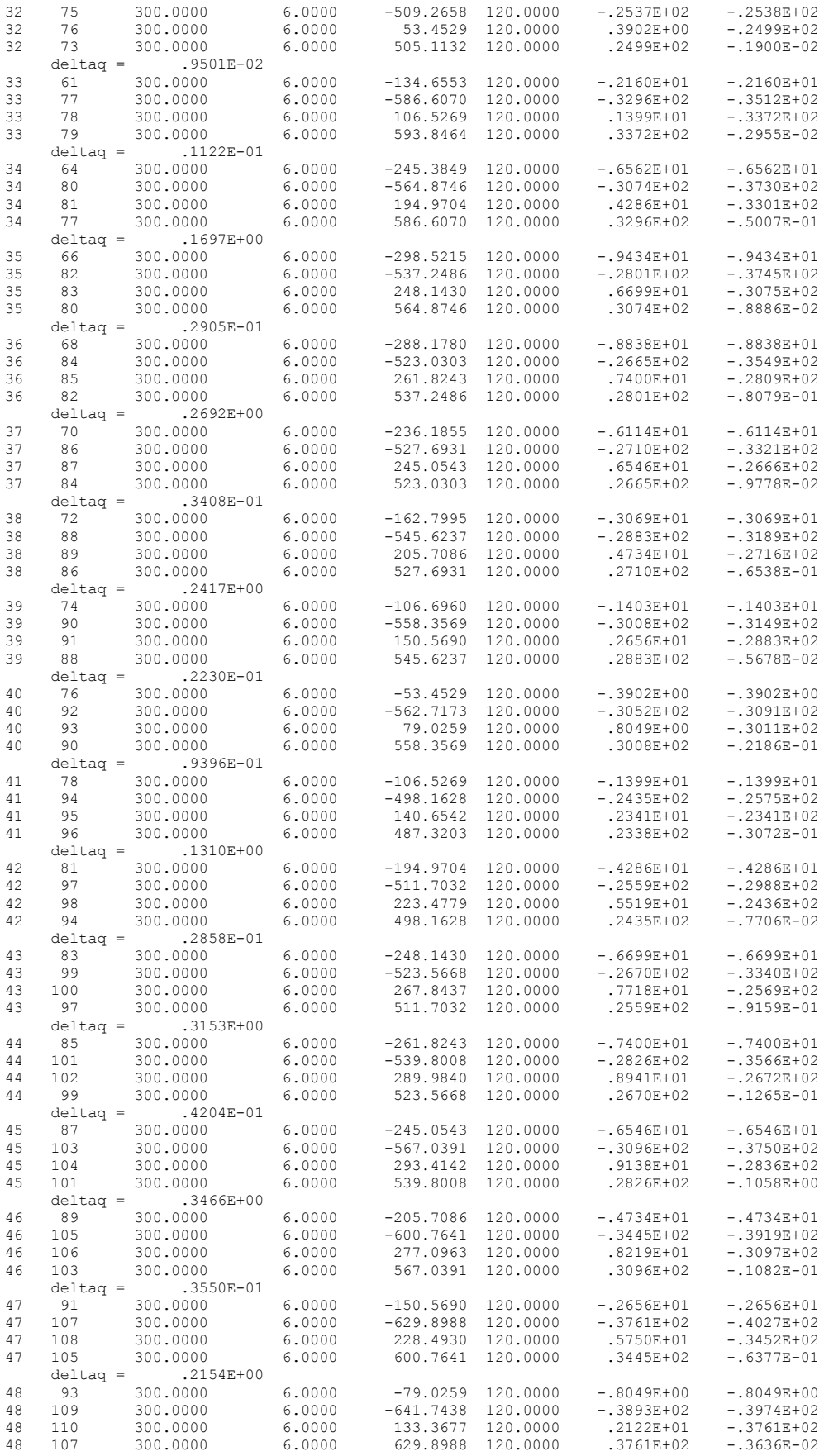

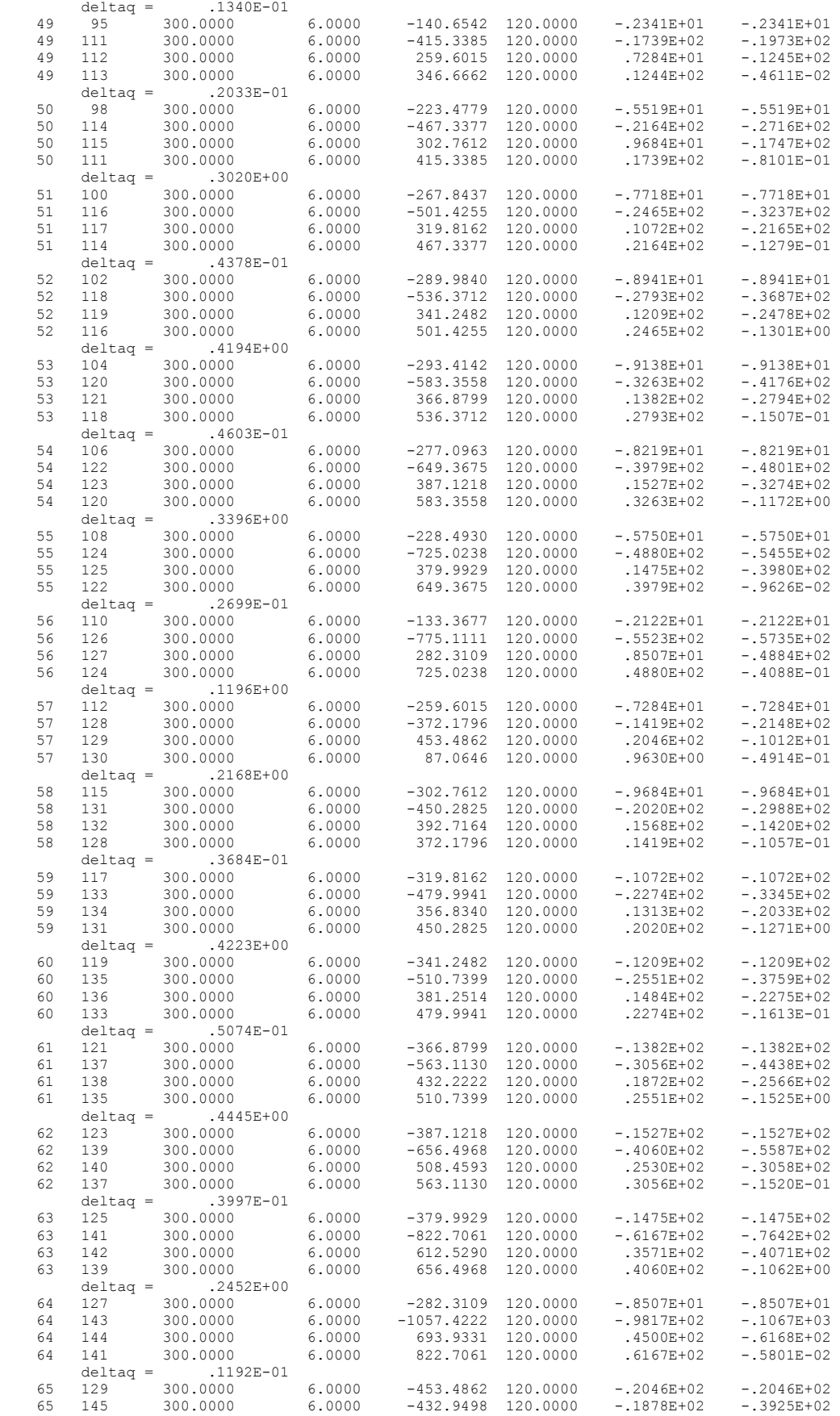

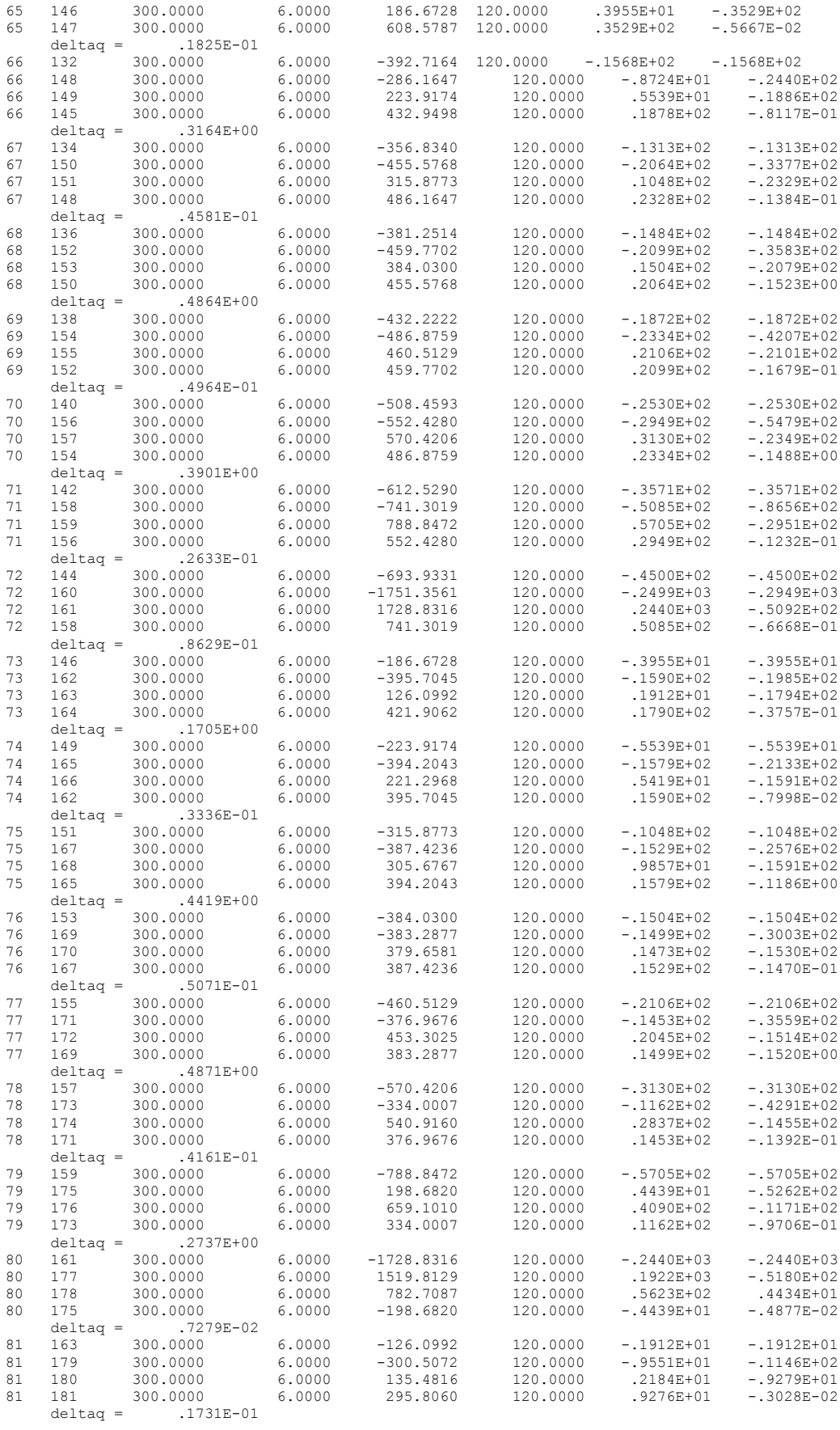

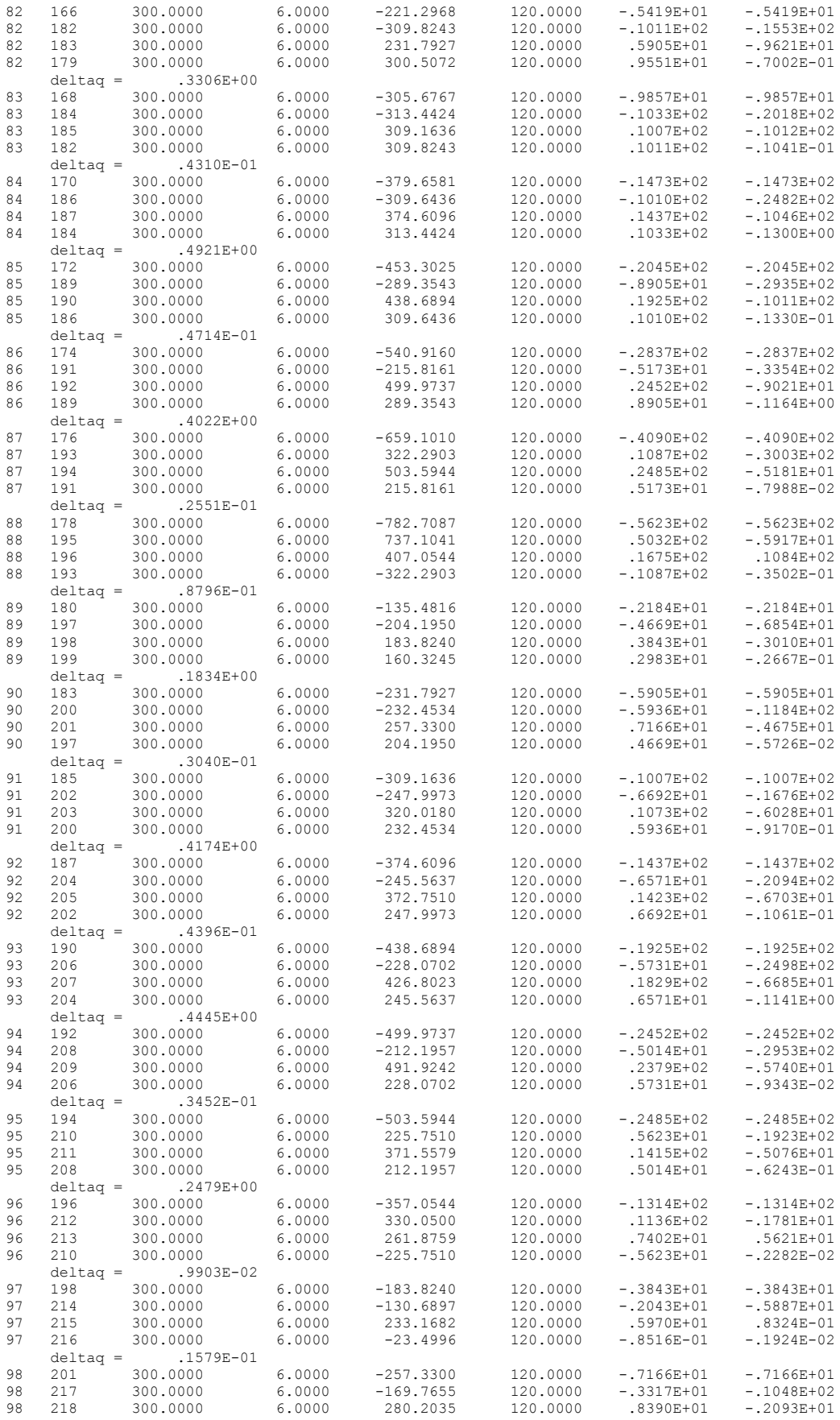

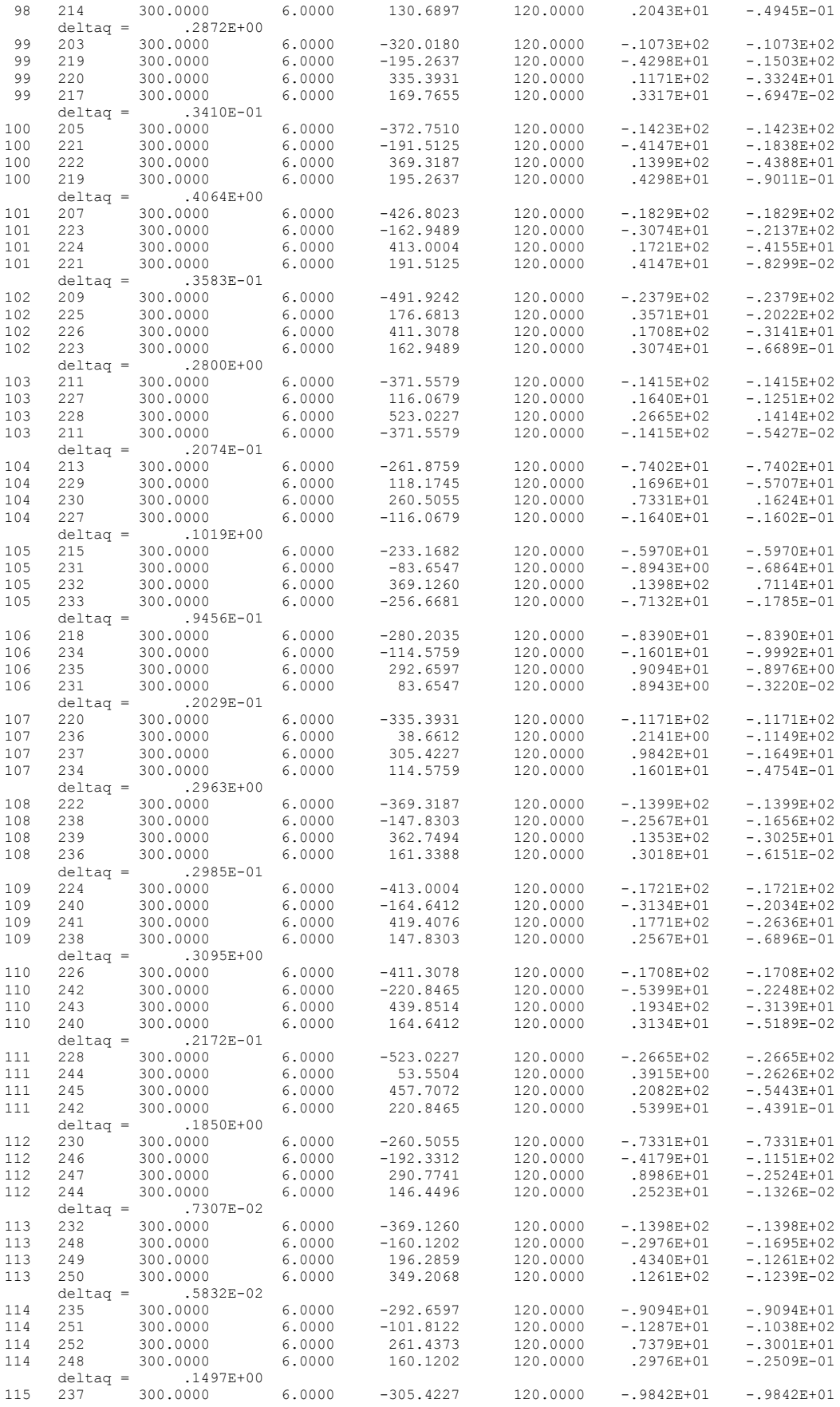

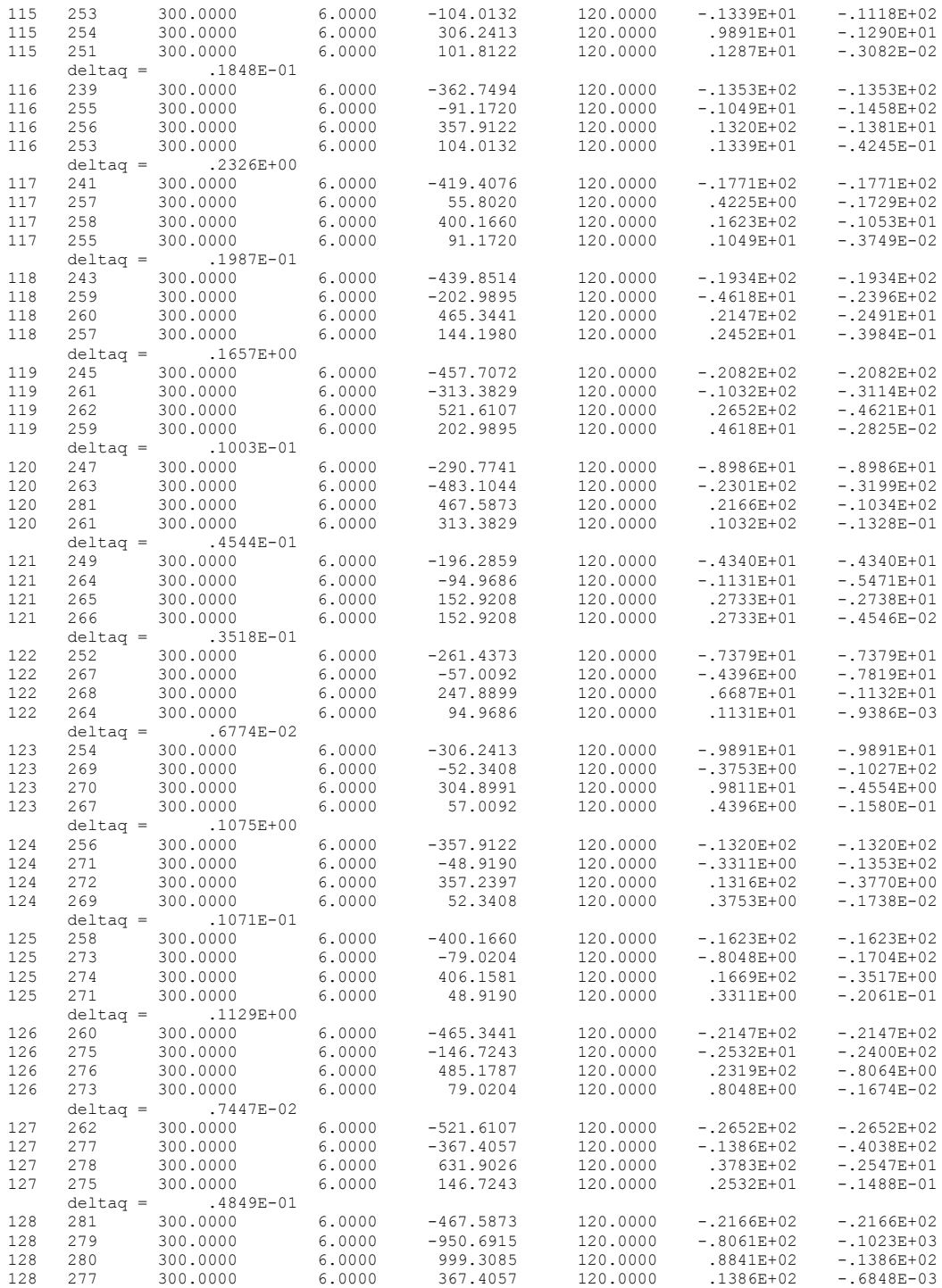

deltaq =  $.1437E-02$ 

Tolerancia utilizada (50000000000)<br>Archivo de datos caso9.dat<br>Iteraciones (129)

## VI CONCLUSIONES

El sistema REDES es una herramienta recomendable para el cálculo de flujo de agua en las tuberías de una(s) red(es) dada(s). En sí el programa no soluciona algún problema de distribución de agua, sin embargo, es un sistema que facilita los cálculos a realizarse.

Es importante considerar las capacidades del equipo de cómputo utilizado; específicamente en la memoria RAM; si bien el sistema REDES se diseñó pensando en optimizar los espacios disponibles en memoria en los equipos, tienen el inconveniente de que a medida de que se incrementa el número de circuitos de una red, los cálculos que realiza son más tardados. Sin embargo, comparándolo con el tiempo que se tendría que invertir en realizar los cálculos en forma manual, resulta insignificante.

La metodología utilizada para la construcción del sistema REDES ha resultado muy conveniente. Es muy importante una adecuada planeación en este tipo de desarrollos, basado en un buen análisis de toda la información que soporta dicho desarrollo, realizar un buen diseño empleando algoritmos escritos en forma de diagramas de flujo; estas etapas se consideran primordiales en la programación; de aquí depende el éxito de la codificación del programa evitando con ello mayores inversiones de tiempo.

De las pruebas de aplicación realizadas se concluye que se ha alcanzado la efectividad errores, se obtiene mayor rapidez y mejor precisión. esperada del sistema REDES, lo anterior significa que se tiene una muy buena versatilidad del programa, facilitando la interacción con el usuario; estos resultados han permitido demostrar las ventajas de la automatización de los cálculos hidráulicos, se minimizan los

## VII BILIOGRAFIA

Azevedo Neto J. M. . 1976. Manual de Hidráulica. Editorial HARLA. México, D.F. pp. 504- 516

Ingenieros. UACH. Chapingo, México. pp. 213-248 Camargo Hernández Gustavo. Salazar Saldaña Daniel.1980. Elementos de Hidráulica para

Campos Campos Enriquez. 1984. Solución de Problemas Selectos de hidráulica I. Tesis.

Universidad Juárez Autónoma de Tabasco. Villahermosa, Tabasco. pp. 181-183

Gábor Loerincs. 1997. Nueva Enciclopedia de la Microcomputación, Teoría y Práctica Tomo

1. Ediciones EUROMEXICO S.A. de C.V.. México, D.F. pp. 10-65

- Teoría y Práctica Tomo 2. Ediciones EUROMEXICO S.A. de C.V.. México, D.F. pp. 5-Gábor Loerincs. Cháves Francisco. 1997. Nueva Enciclopedia de la Microcomputación , 52 y de 40-60
- Joyan es Aguilar Luis. 1987. Metodología de la Programación. Editorial McGRAW-HILL. México, D.F. pp. 1-81
- King W. Horace. 1980. Hidráulica. Editorial TRILLAS. México, D. F. pp. 226-235
- Mascorro Velarte Ricardo.1987. Análisis Hidráulico de Redes en Tuberías de Distribución de agua. Informe de investigación. INIFAB-PRONAPA-SARH. pp. 195-217
- U.S.A. pag. 5-505 Microsoft Corporation.1993. Reference Microsoft Fortran Version 1.0, Development System
- Editorial Continental, S. A. . México, D. F. pp. 356-360 Ray E. Linsley. Joseph B. Franzini. 1976 Ingeniería de los Recursos Hidráulicos. Compañía

Schag Albert. 1966. Hidráulica . Editorial LIMUSA-WILEY, S. A. . México, D.F. pp. 150- 158

Sotelo Avila Gilberto.1987. Hidráulica General. Editorial LIMUSA, S. A. de C. V.. México,

D. F. pp.352-365

Trueba Coronel Samuel. 1984. Hidráulica. Compañía Editorial Continental , S. A.. México,

D.F. pp. 142-145

# VIII. ANEXOS

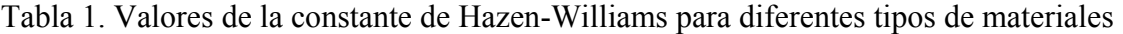

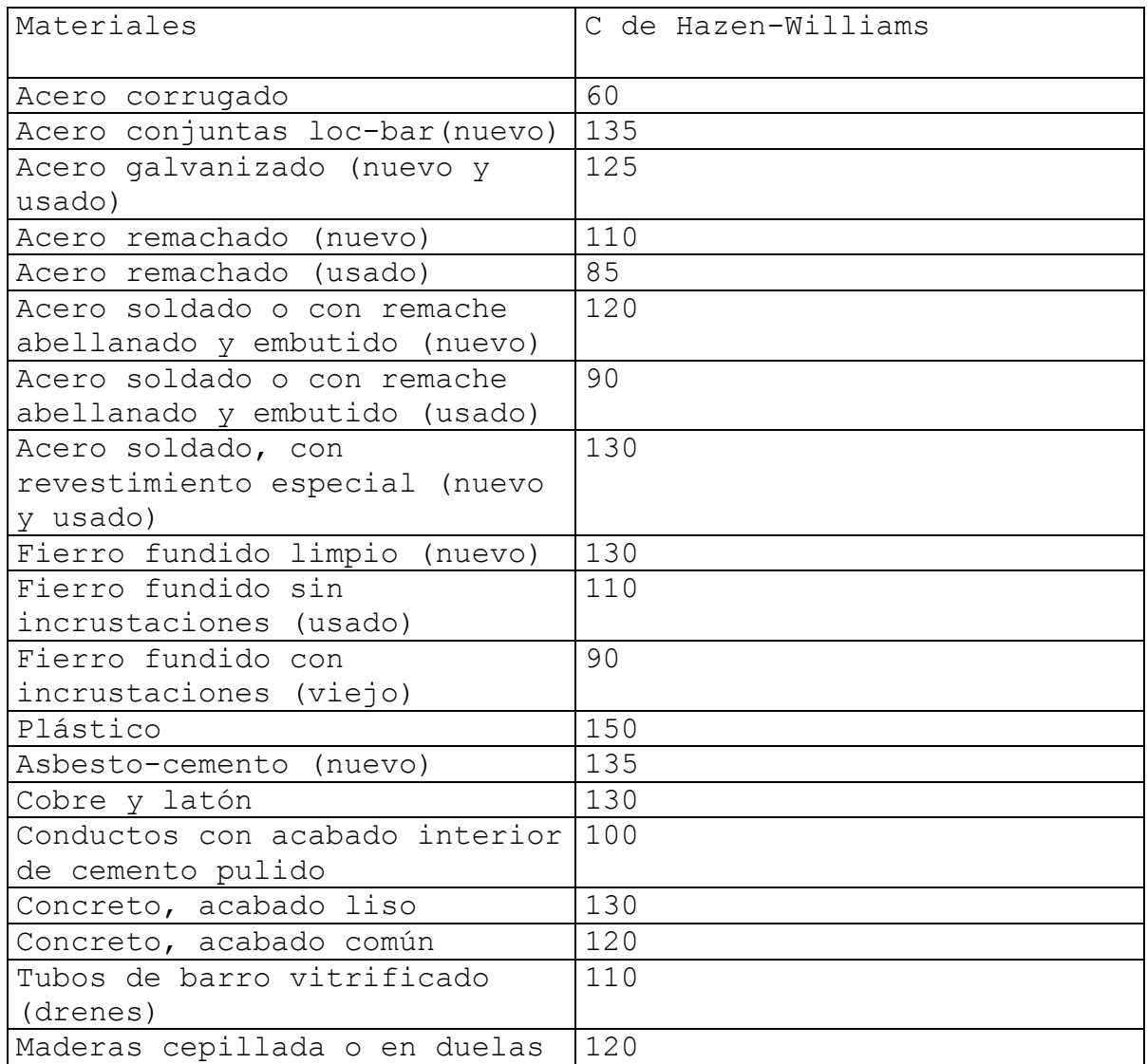

Fuente: Sotelo Avila Gilberto. 1987. Hidráulica General. pag.295

| Diam. | Válvula | Codo de | Codo de | Codo     | Válvula | Curva   | T en    | Válvula |
|-------|---------|---------|---------|----------|---------|---------|---------|---------|
| Pulg. | de      | curva   | curva   | estándar | de      | de      | salida  | de      |
|       | compuer | amplia  | mediana |          | ángulo  | regreso | lateral | globo   |
|       | ta      |         |         |          |         | próximo |         |         |
| 0.5   | 0.10    | 0.13    | 0.17    | 0.27     | 0.37    | 0.41    | 0.55    | 0.82    |
| 0.75  | 0.14    | 0.19    | 0.24    | 0.39     | 0.52    | 0.58    | 0.77    | 1.16    |
| 1.0   | 0.19    | 0.26    | 0.37    | 0.52     | 0.70    | 0.78    | 1.04    | 1.56    |
| 1.25  | 0.27    | 0.36    | 0.46    | 0.74     | 0.99    | 1.10    | 1.46    | 2.20    |
| 1.5   | 0.33    | 0.44    | 0.56    | 0.89     | 1.19    | 1.33    | 1.76    | 2.66    |
| 2.0   | 0.45    | 0.60    | 0.76    | 1.22     | 1.63    | 1.82    | 2.41    | 3.63    |
| 2.5   | 0.57    | 0.75    | 0.95    | 1.52     | 2.05    | 2.28    | 3.03    | 4.55    |
| 3.0   | 0.75    | 0.99    | 1.25    | 2.03     | 2.70    | 3.01    | 4.0     | 6.01    |
| 4.0   | 1.05    | 1.38    | 1.76    | 2.81     | 3.77    | 4.18    | 5.57    | 8.38    |
| 5.0   | 1.39    | 1.83    | 2.34    | 3.72     | 5.02    | 5.58    | 7.42    | 11.16   |
| 6.0   | 1.74    | 2.30    | 2.93    | 4.66     | 6.28    | 6.98    | 6.98    | 9.28    |
| 7.8   | 2.10    | 2.77    | 3.54    | 5.64     | 7.57    | 8.41    | 11.19   | 16.82   |
| 8.0   | 2.47    | 3.26    | 4.15    | 6.62     | 8.89    | 9.88    | 13.13   | 19.75   |
| 10.0  | 3.26    | 4.30    | 5.48    | 8.75     | 11.74   | 13.05   | 17.35   | 26.09   |
| 12.0  | 3.81    | 5.43    | 6.91    | 11.06    | 14.81   | 16.46   | 21.89   | 32.92   |

bla 2. Longitudes equivalentes de tubo estándar en m., conexiones de tubo con rosca hasta ulgadas de diámetro. Ta de 12 p

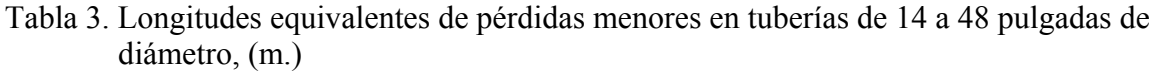

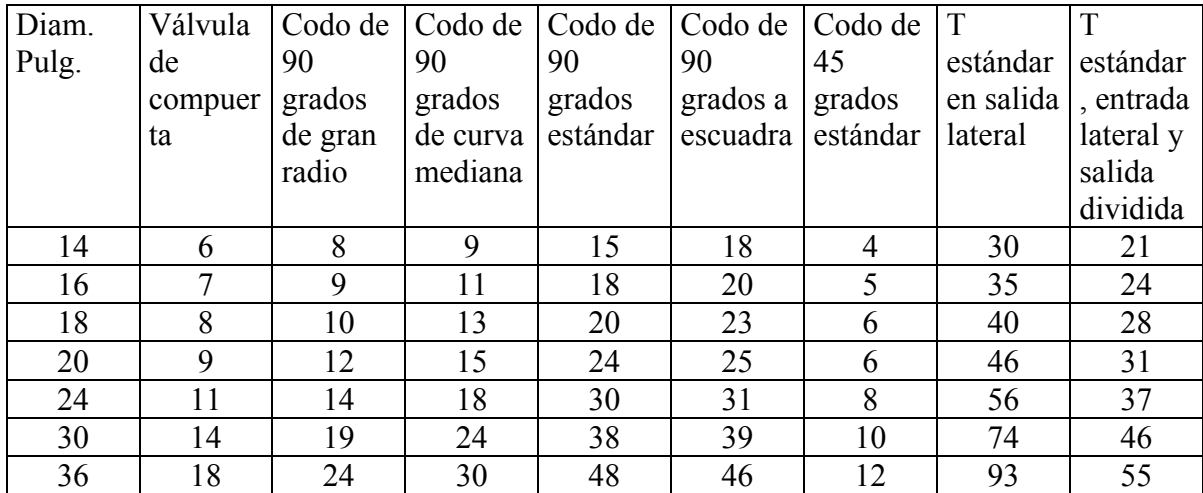

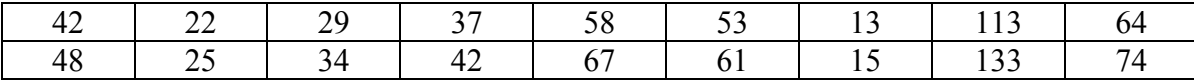

Fuente: Camargo Hernández Gustavo. Salazar Saldaña Daniel. 1980. Elementos de Hidráulica para Ingenieros. Pag. 247 y 248

Código fuente del sistema REDES

 $\mathbf{c}$ redes for c Programa que resuelve problemas hidraulicos utilizando el metodo c de Hardy-Cross y las ecuaciones de Hazen-williams c aplicado en redes hidraulicos cerrados include 'fgraph.fi' include 'fgraph.fd' record/rccoord/curpus INTEGER\*2 status, xhalf, xcoor, yhalf RECORD / videoconfig / vc call graphicsmode (ij) if  $(ij.ne.0)$  then CALL getvideoconfig(vc)  $xhalf = vc.numxpixels$  $\text{yhalf} = \text{vc} \cdot \text{numypixels}$  $xcoor=xhalf/100$  $xquar = xhalf$  $yquar = yhalf$ CALL setviewport( $0, 0$ , xhalf - 1, yhalf - 1) status = setcolor( $3$ ) status = rectangle( $\sqrt{g}$ fillinterior, 0, 0, xhalf - 1, yhalf - 1) status = setcolor( $0$ ) status = ellipse( $\$GFILLINTERIOR, xquar / 8, yquar / 8,$ xhalf - (xquar / 8), yhalf - (yquar / 8))  $+$ call settextposition (xhalf/80,yHALF/18,curpus) call outtext ('UNIVERSIDAD AUTONOMA AGRARIA') call settext position (xhalf/70,yhalf/16,curpus) call outtext ('"ANTONIO NARRO" ') call settext position (xhalf/40,yhalf/17, curpus) call outtext('DIVISION DE INGENIERIA') call settext position (xhalf/30,yhalf/15, curpus) call outtext ('RIEGO Y DRENAJE') call settextposition (xhalf/25,yhalf/15,curpus) call outtext ('REDES VERSION 1.0')  $READ$  (\*,\*) **!ENTER PARA SALIR** CALL clearscreen(\$GVIEWPORT)  $dummy = setvideo mode (Sdefaultmode)$ 

```
end if
   call lectura
   end
Subrutinas del programa redes
\mathbf c\mathfrak{c}^*subroutine graphicsmode (ij)
include 'redes.grf'
CALL getvideoconfig(myscreen)
   SELECT CASE(myscreen.adapter)
    CASE($CGA)
    dummy = setvideomode($HRESBW)CASE($OCGA)
    dummy = setvideo mode( $ORESCOLOR )CASE($EGA, $OEGA)
    IF(myscreen.monitor.EQ. $MONO) THEN
      dummy = setvideomode( $ERESNOCOLOR)
    ELSE
     dummy = setvideo mode( <b>SERESCOLOR</b>)END IF
    CASE($VGA, $OVGA, $MCGA)
     dummy = setvideo mode( <math>SVRES16COLOR</math>)CASE($HGC)
     dummy = setvideomode( $HERCMONO)
    CASE DEFAULT
     dummy = 0
    END SELECT
    ii = 1IF(dummy.EQ. 0) then
    write(*,*) 'Error: no se puede poner modo de graficas'
    i\mathbf{j} = 0end if
CALL getvideoconfig(myscreen)
  maxx = myscreen.numxpixels-1
  max<sub>V</sub> = myscreen.numypixels-1
  maxrows = myscreen_numbermaxcols = myscreen.numtextcols
  RETURN
  END
cSubrutina del programa redes que crea un archivo de datos
subroutine lectura
```
include 'redes.arr' character\*1 opc

```
1 CALL clearscreen($GVIEWPORT)
  write(*,*)&*************
  write(*,'(27x,a20)')'REDES VERSION 1.0'
  write(*,(27x,a20)')' SELECCCIONE '
  write(*(19x, a30)')'(C) Crear archivo de datos '
  write(*,'(19x,a30)')'(P) Procesar datos ya creados'
  write(*,'(19x,a30)')'(S) Salir
  &*************
  read(*,'(bn,a)') opc
      SELECT CASE (opc)
      CASE ('c';C')CALL CREAR
       goto 1
      CASE (p', P')call calcula
       goto 1
      case default
      goto 1
      case (S', s')continue
      END SELECT
  return
  END
SUBROUTINE CREAR
include 'redes.arr'
  include 'redes.cre'
  RETURN
  END
PROGRAM QUE REALIZA LOS CALCULOS REQUERIDOS
\mathbf{c}subroutine CALCULA
include 'redes.arr'
  character*1 tipo
8490 write(*,'(5x,a40)')'
                    Seleccione
  write(\frac{*}{s}, '(5x, a40)')'(T) Reporte con todas las iteraciones'
  write(*,'(5x,a40)')'(S) Reporte solo con iteracion final '
  read(*,'(bn,a)')tipo
   select case(tipo)
   case('t','T')
```

```
call PROCESO
   goto 8500
   case('S','s')
   call PROCESA
   goto 8500
   CASE DEFAULT
   GOTO 8490
  end select
8500
    return
  END
Subprograma que realiza los calculos requeridos
  subroutine PROCESO
C******
            include 'redes.arr'
  include 'redes.cal'
  RETURN
  end
\mathbf{c}SUBPROGRAMA QUE REALIZA LOS CALCULOS REQUERIDOS
  subroutine PROCESA
include 'redes.arr'
  include 'red10.cal'
  RETURN
  END
\mathbf{c}redes arr
ARREGLOS NECESARIOS PARA QUE FUNCIONE EL PROGRAMA REDES
\mathbf{c}\mathbf cimplicit real*8 (a-h,o-z)
  implicit integer*4(i-n)
C REDES.CRE
integer*2 circ,linc[allocatable,huge] (:),
 + linn
 REAL*8 diam,long,chaz,chazk,qa
 character*30 arch in
 \text{write}(\text{*,*)} + \text{write}(\text{*,*)}write(*,*)'Introduzca la siguiente informacion : '
 write(*,*)' Numero de circuitos,
 write(*,*)' Numero de lineas por circuito
 write(*,*)' y para cada linea
 write(*,*)' longitud, diametro y c de hazen-Willians '
```

```
write(*,*)'Nombre de archivo a crear (*.dat)'
   read(*,'(bn,a)')arch_in
   open(2, file = arch \infty)write(*,*)'circuitos'
   read(*,)circ
   allocate (linc(circ))
    write(*,*)'seleccione
                                        \mathbf{I}write(*,*)' (3) C de Hazen-Willians es constante '
    write(*,*)' (4) C de Hazen-Williams es variable '
    read(*,*)opcion1if (opcion1.eq.3) then
     write(*,*)'la C es = '
     read(*,*)Chazk
    end if
      \alpha i=1, circ
         write(*,*)'circuito',i
         write(*,*)'Numero de lineas'
         read(*,*)line(i)end do
        \alpha i=1, circ
         CALL clearscreen($GVIEWPORT)
          write(*,*)'circuito ',i
            \overline{a} i=1, line(i)
              write(*,*)'linea'
              read(*,*)linn
              write(*,*)'longitud ()'
              read(*,*)long
              write(*,*)'Diametro'
              read(*,*)diam<br>write(*,*)'Gasto asumido ()'
              read(*,*)Qaif (opcion1.eq.3) then
              Chaz=Chazk
             else
              write(*,*)'C de Hazen-willians'
              read(*,*)Chaz
             end if
     write(2,'(2x,i4,2x,i4,2x,f12.4,2x,f12.4,2x,f12.4,2x,f12.4)')
   & i,linn,long,diam,Qa,Chaz
            end do
         end do
   deallocate (linc)
\mathbf cREDES.CAL
```

```
\mathbf CSUBPROGRAM QUE REALIZA LOS CALCULOS REQUERIDOS
```

```
\overline{C}subroutine PROCESO
```
 $\overline{C}$  $e^{***}$  $\mathcal{C}$ include 'redes.arr'

```
character*30 file in, arch sal
character*1 opcion
logical have
parameter(maxlin=2800)
```
parameter(maxcirc=500)

integer\*4 k, kmax, circ, i, linn, il, ili, linea dimension lincc[huge](maxcirc),linc[huge](maxcirc)

real\*8 diam,long,qa,chaz,dgasto,qr,l,d,g,c dimension deltaq[huge](maxcirc)

write  $(*,*)$  ' Archivo de datos ?' 2 read  $(*,(bn,a))$  file in

```
inquire (file=file in, exist=have)
if (.not.have) then
 write (*,*) ' No existe este archivo'
 write (*,*) ' favor de verificar'
 go to 2
else
continue
end if
```
5 write(\*,'(27x,a20)')'REDES VERSION 1.0' write( $\frac{*}{(27x, a20)}$ ')' SELECCCIONE ' write(\*,'(17x,a25)')'Las unidades en el orden' write(\*,'(17x,a25)')'longitud-diametro-gasto' write $(*$ ,' $(19x,a20)'$ ' $(A)$  mts-mts-lps write(\*,' $(19x,a20)'$ )'(B) mts-mts-m3/seg. write $(*,(19x,a20)')'(C)$  pies-pulg.-gpm write $(*,(19x,a20)')'$ (D) pies-pies-gpm write( $*(19x,a20)'$ )'(E) pies-pies-gph write(\*,'(19x,a24)')'(F) pies-pulg.-pie3/seg.'

read $(*,(bn,a)')$ opcion

SELECT CASE (opcion) CASE ('a','A') fact=3838696.093d0  $CASE ('b', B')$ fact=10.67047446d0 CASE ('c','C') fact=35.8238508d0  $CASE (d', D')$ fact=6453665.097d0  $CASE (e'.E')$ fact=1.267484159e+10  $CASE (f, F)$ fact=4.390530386e-4 case default goto 5 **END SELECT** 

```
circ=0open(1,file=file in,status='old')
    open(3,file='paso3.dat')
    do k=1, maxlin
      kmax=kread(1,*,end=6,err=7)i,linn,long,diam,Qa,chaz
      if (circ.ne.i) then
        i=1line(i)=jcirc=circ+1
      else
        circ=ii=i+1line(i)=iend if
    write(3,(2x, i4, 2x, i4, 2x, f12.4, 2x, f12.4, 2x, f12.4, 2x, f12.4))& i,linn,long,diam,Qa,Chaz
    end do
\tauwrite(*,*)'error de lectura de archivos de datos'
     stop '**** verifique ****'
6 \text{ close} (1)close (3)circ=circ
    do i=1.CIRC
    LINCC(I)=LINC(I)end do
c**************etapa de validacion de datos********************
    write(*,*)'validando datos'
    kk=0k1=0open(1, file=file_in, status='old')
    DO i=1, CIRC
      kk=kk+1k1=0DO k=kk, maxlin
        read(1,*,end=8,err=9)il,linn,long,diam,Qa,chaz
        if(i.eq.i) thenk1=k1+1else
        k1=0end if
        IF((qa.LT.0).and.(i.eq.il)) GOTO 11
        if(k1.eq.lincc(i)) goto 10
      END DO
```
WRITE(\*,\*) ' EL SENTIDO DE FLUJO DEL CIRCUITO ',I WRITE(\*,\*) 'ES UNO SOLO; CORRIJA PARA CONTINUAR'

10
STOP' VERIFIQUE EN ARCHIVO DE DATOS'

11 if(i.eq.circ) goto  $8$ kk=k **CONTINUE** 

stop'error en archivo de datos' 9 END DO 8 close (1)

 $k1=0$  $open(1, file = file_in, status = 'old')$  $kk=0$ 

> DO I=1,CIRC kk=kk+1  $k1=0$

read(1,\*,end=12,err=13)il,linn,long,diam,Qa,chaz DO k=kk,maxlin

 $if(i.eq.i)$  then k1=k1+1 else  $k1=0$ end if

IF( $(qa.get.0).$ and. $(i.eq.$ il)) GOTO 15  $if(k1.eq.lincc(i))$  goto 14 END DO

- 14 WRITE(\*,\*) ' EL SENTIDO DE FLUJO DEL CIRCUITO ',I WRITE(\*,\*) ' ES UNO SOLO; CORRIJA PARA CONTINUAR' STOP' VERIFIQUE EN ARCHIVO DE DATOS'
- 15 if(i.eq.circ) goto  $12$ kk=k **CONTINUE** END DO
- 13 stop 'error en archivo de datos \*\*\*'
- 12  $close(1)$

open(1, file=file\_in, status='old')

read(1,\*,end=16,err=17)il,linn,long,diam,Qa,chaz if (long.le.0d0) goto 18 if (diam.le.0d0) goto 18 END DO DO k=1,maxlin if (chaz.le.0d0) goto 18

18 WRITE(\*,\*) ' la longitud, diametro o c de hazen-willians'  $WRITE(*,*)'$  no pueden ser menor o igual a cero' write( $*,^*$ ) ' rectifique en el renglon', k STOP' del archivo de datos '

```
17 stop' error de lectura de archivo de datos'
************
c**********************************************
      kk=0read(1,*,end=20,err=21)il,linn,long,diam,qa,chaz
     open(3, file='paso3.dat', status='old')
     do k2=1,maxlin 
read(3, *, end=22, err=23)ili,linea,l,d,g,c
     if(long.eq.l) goto 24 
      goto 28
      goto 28
28 write(*,*)' los circuitos', il,' y', ili,' tienen la'
      write(*,*)' linea',linn,' comun, pero difieren en '
write(*,*)' los datos de longitud, diametro o Cstop' rectifique en archivo de datos'
23 stop'error de lectura en paso3.dat
 21 write(*,*)'error en lectura de archivo de datos'
c**************+termina etapa de validacion de datos***
    stop' *** validacion concluida***'
32 write(*,*)'La tolerancia es'
    l
read(*,*)to
     write(*,*)'nombre de archivo de salida (*.sal)'
16 \text{ close}(1)<br>c********* open(1,file=file_in,status='old') 
      k1=0k1=k1+1 do k=1,maxlin
     if((il.ne.ili).and.(linn.eq.linea)) then
       goto 28 
 24 if(diam.eq.d) goto 25 
25 if((abs(qa)).eq. (abs(g))) goto 26
 26 if(chaz.eq.c) goto 29
       goto 28 
 29 continue 
     else 
      if(k2.eq.kmax) goto 22 
      continue 
     end if 
      end do 
 22 close (3) 
    end do 
    stop ' revise '
 20 close (1) 
c
     if(tol.le.0d0) goto 32 
      read(*,'(bn,a)')arch_sal
```

```
write (*,*)'procesando'
   open(7, file=arch sal)
   write(7,'(3x,a4,2x,a6,2x,a8,6x,a8,5x,a10)
  & ,3x,a10,4x,a4,9x,a10 )')'circ'
  & ,'linea','longitud','diametro'
  & ,'Gasto real','C-Hazen W','hf','hf acumul'
33 open(3,file='paso3.dat',status='old')
    k = 0itera=itera+1
     if(itera.eq.200) stop'detenido, muchas iteraciones'
     write(7,(2x,a10,2x,i3))'iteration', itera
   do k=1, maxlin
   k1=k1+1read(3,*,end=30,err=31)il,linn,long,diam,Qa,chaz
   const=(fact*long)/((diam**4.87d0)*(chaz**1.852d0))
        if (qa.lt.0d0) then
         hf=-const*((dabs (Qa))**1.852d0)
        else
         hf= const*((dabs (Qa))**1.852d0)
        end if
         if (k1.eq.1) then
          hft=hf
          relt=hf/Qa
         else
           hft = hf + hftrelt= hf/Qa+relt
         end if
   write(7,'(2x,i4,2x,i4,2x,f12.4,2x,f12.4,2x,f12.4,2x,f12.4
  & ,2x,e12.4,2x,e12.4 )') il
  & ,linn,long,diam
  & ,Qa,Chaz,hf,hft
      i=i1if(k1.eq.lincc(i)) then
      delta(i) = - (hft/(1.852d0*relt))write(7,(8x,a10,2x,e12.4))'deltaq = ',deltaq(i)
      k1=0else
      continue
     end if
```

```
end do
```

```
31 write(*,*)'error en lectura de archivo'
  stop' revise'
30 continue
  close (3)c crea el archivo donde se guarda la dq
k = 0kk=0open(3,file='paso3.dat',status='old')
   open(4,file='paso4.dat')
   do i=1, circ
    linec(i)=linec(i)delta(i)=delta(i)dgasto = deltaq(i)kk=kk+1do k=kk, maxlin
     k1=k1+1read(3,*,end=35,err=36)il,linn,long,diam,Qa,chaz
     write(4,(2x,i4,2x,i4,2x,e25.15))il, linn, dgasto
     if(k1.eq.lincc(i)) goto 34
    end do
    if(i.eq.circ) goto 3534
    kk=kk1=0end do
36 write(*,*)'error en lectura de archivo paso3.dat'
  stop 'revise'
35 close (3)close (4)C**********
           c calcula el gasto real
open(3,file='paso3.dat',status='old')
  open(5, file='paso5.dat')
    k1=0\phi i=1, circ
     delta(i)=delta(i)kk=0k1=k1+1do k=k1, maxlin
       kk=kk+1k2=1open(4, file='paso4.dat', status='old')
      read(3, *, end=37, err=38)il, linn, long, diam, qa, chaz
        do k2=1, maxlin
         read(4,*,end=39,err=40)ili,linea,dgasto
           if((il.ne.ili).and.(linn.eq.linea)) then
```

```
qr=qa+(deltaq(i)-dgasto)
    goto 41
   else
   continue
   end if
end do
```
- 40 stop'error de lectura en paso4.dat'
- 39 close  $(4)$  $qr = qa + deltaq(i)$ goto 42
- 41 close  $(4)$
- write(5,'(2x,i4,2x,i4,2x,f12.4,2x,f12.4,2x,f12.4,2x,f12.4)') 42 & il, linn, long, diam, Qr, Chaz  $if(kk.eq.lincc(i))$  goto 45

end do

45 if(i.eq.circ) goto  $37$  $k1 = k$ 

end do

- 38 write(\*,\*)'error en lectura de archivo paso3.dat' stop' revise'
- 37 close (3, status='delete') close  $(5)$

```
c compara deltaq vs tolerancia y destruye los archivos de paso
```

```
open(4,file='paso4.dat',status='old')
```

```
do k=1, maxlin
read(4,*,end=46,err=47)ili,linea,dgasto
  if(abs(dgasto).gt.tol) goto 50
end do
```
47 stop ' error de lectura de archivo paso5.dat'

```
46 close (4, status='delete')
   goto 80
```

```
50 close (4, status='delete')
```

```
open(5,file='paso5.dat',status='old')
open(3,file='paso3.dat')
```

```
do k=1, maxlin
read(5, *, end=51, err=52)il, linn, long, diam, Qr, chaz
```

```
write(3,'(2x,i4,2x,i4,2x,f12.4,2x,f12.4,2x,f12.4,2x,f12.4)')
& il, linn, long, diam, Qr, Chaz
```
end do 52 stop'error en lectura de archivo paso5.dat'

```
51 close (5, status='delete')
   close (3)goto 33
80 write (7,(2x,a22,1x,f15.11)) Tolerancia utilizada ',tol
   write (7,(2x,a22,1x,a11))<sup>'</sup>)'Archivo de datos ', file in
   write(*,*)'****proceso terminado*****'
   open(5,file='paso5.dat',status='old')
   close(5.status='delete')
c RED10.CAL
\mathcal{C}PROGRAM OUE REALIZA LOS CALCULOS REOUERIDOS
\mathcal{C}subroutine PROCESA
c^{***}\mathcal{C}include 'redes.arr'
    character*30 file in, arch sal
    character*1 opcion
    logical have
    parameter(maxlin=25000)
    parameter(maxcirc=3500)
    integer*4 k, kmax, circ, i, linn, il, ili, linea
    dimension lincc[huge](maxcirc),linc[huge](maxcirc)
    real*8 diam.long.qa.chaz.dgasto.qr.l.d.g.c
    dimension deltaq[huge](maxcirc)
200
       write (*,*) ' Archivo de datos ?'
    read (*,(bn,a)) file in
    inquire (file=file in, exist=have)
    if (.not.have) then
      write (*,*) ' No existe este archivo'
      write (*,*) ' favor de verificar'
      go to 200
    else
     continue
    end if
500 write(*,'(27x,a20)')'REDES VERSION 1.0'
   write(\frac{*}{(27x, a20)}')' SELECCCIONE '
   write(*,'(17x,a25)')'Las unidades en el orden'
   write(*,'(17x,a25)')'longitud-diametro-gasto'
   write(\sqrt{\frac{1}{9x}}, (19x, a20)')'(A) mts-mts-lps
   write(*,'(19x,a20)')'(B) mts-mts-m3/seg.
   write(*,(19x,a20)')'(C) pies-pulg.-gpm
   write(\frac{*}{(19x, a20)}'(D) pies-pies-gpm
   write(*(19x,a20)')'(E) pies-pies-gph
   write(*,'(19x,a24)')'(F) pies-pulg.-pie3/seg.'
    read(*,(bn,a)')opcion
         SELECT CASE (opcion)
          CASE ('a','A')
           fact=3838696.093d0
          CASE ('b', B')
```

```
 fact=10.67047446d0
          CASE ('c','C') 
fact=1.267484159e+10
open(3, file='paso3.dat')kmax=k 
    read(1,*,end=600,err=700)i,linn,long,diam,Qa,chaz
       line(i)=jline(i)=jwrite(3,'(2x,i4,2x,i4,2x,f12.4,2x,f12.4,2x,f12.4,2x,f12.4)')
& i,linn,long,diam,Qa,Chaz
700 write(*,*)'error de lectura de archivos de datos'
stop '**** verifique ****'
   circ=circ
    LINCC(I)=LINC(I)
c*************etapa de validacion de datos*******************
   write(*,*)'validando datos'
    open(1,file=file_in,status='old')
       k1=0read(1,*,end=800,err=900)il,linn,long,diam,Qa,chaz 
        if(i.eq.i) then
            fact=35.8238508d0 
           CASE ('d','D') 
            fact=6453665.097d0 
           CASE ('e','E') 
          CASE (T, F') fact=4.390530386e-4
           case default 
           goto 500 
          END SELECT 
    circ=0 
    open(1,file=file_in,status='old') 
    do k=1,maxlin
       if (circ.ne.i) then 
       j=1circ=circ+1
       else 
         circ=i 
       j=j+1 end if 
    end do 
 600 close (1) 
    close (3) 
    do i=1,CIRC 
    end do 
   kk=0k1=0 DO i=1,CIRC 
       kk=kk+1 
       DO k=kk,maxlin
```
 $k1=k1+1$ else  $k1=0$ end if

IF( $(qa.LT.0)$ ).and. $(i.eq.il)$ ) GOTO 1100  $if(k1.eq.lincc(i))$  goto 1000

**END DO** 

1000 WRITE(\*,\*) ' EL SENTIDO DE FLUJO DEL CIRCUITO ',I WRITE(\*,\*) ' ES UNO SOLO; CORRIJA PARA CONTINUAR' STOP' VERIFIQUE EN ARCHIVO DE DATOS'

if(i.eq.circ) goto 800 1100  $kk=k$ **CONTINUE** 

**END DO** 

- 900 stop'error en archivo de datos'
- 800 close (1)
	- $kk=0$

 $k1=0$ 

open(1, file=file\_in, status='old')

 $DO I=1.CIRC$ 

 $kk=kk+1$  $k1=0$ 

DO k=kk, maxlin read(1,\*,end=1200,err=1300)il,linn,long,diam,Qa,chaz

 $if(i.eq.i) then$  $k1=k1+1$ else  $k1=0$ end if

IF((qa.gt.0).and.(i.eq.il)) GOTO 1500  $if(k1.eq.lincc(i))$  goto 1400 **END DO** 

1400 WRITE(\*,\*) ' EL SENTIDO DE FLUJO DEL CIRCUITO ',I WRITE(\*,\*) ' ES UNO SOLO; CORRIJA PARA CONTINUAR' STOP' VERIFIQUE EN ARCHIVO DE DATOS'

1500 if(i.eq.circ) goto 1200  $kk=k$ **CONTINUE** END DO

- 1300 stop 'error en archivo de datos \*\*\*'
- 1200  $close(1)$

open(1,file=file in,status='old')

 DO k=1,maxlin read(1,\*,end=1600,err=1700)il,linn,long,diam,Qa,chaz if (long.le.0d0) goto 1800 if (diam.le.0d0) goto 1800 END DO 1800 WRITE(\*,\*) ' la longitud, diametro o c de hazen-willians'  $WRITE(*,*)'$  no pueden ser menor o igual a cero' write( $*,^*$ ) ' rectifique en el renglon', k STOP' del archivo de datos ' stop' error de lectura de archivo de datos' \*\*\*\*\*\*\*\*\*\*\*\* c\*\*\*\*\*\*\*\*\*\*\*\*\*\*\*\*\*\*\*\*\*\*\*\*\*\*\*\*\*\*\*\*\*\*\*\*\*\*\*\*\*\*\*\*\*\*  $kk=0$ read(1,\*,end=2000,err=2100)il,linn,long,diam,qa,chaz open(3, file='paso3.dat', status='old') do k2=1,maxlin read(3,\*,end=2200,err=2300)ili,linea,l,d,g,c if(long.eq.l) goto 2400 goto 2800 2500 if((abs(qa)).eq. (abs(g))) goto 2600 goto 2800 2600 if(chaz.eq.c) goto 2900 2800 write(\*,\*)' los circuitos',il,' y',ili,' tienen la' write(\*,\*)' linea',linn,' comun, pero difieren en ' write( $*,*$ )' los datos de longitud, diametro o C stop' rectifique en archivo de datos' stop'error de lectura en paso3.dat' 100 write(\*,\*)'error en lectura de archivo de datos' 2 if (chaz.le.0d0) goto 1800 1700 1600 close(1) open(1,file=file\_in,status='old')  $k1=0$  $k1=k1+1$  do k=1,maxlin if((il.ne.ili).and.(linn.eq.linea)) then goto 2800 2400 if(diam.eq.d) goto 2500 goto 2800 2900 continue else if(k2.eq.kmax) goto 2200 continue end if end do 2300 2200 close (3) end do

stop ' revise '

```
2000 close (1)
```

```
c***************termina etapa de validacion de datos***
    stop' *** validacion concluida***'
\mathbf{c}3200 write(*,*)'La tolerancia es'
    read(*,*)tolif(tol.le.0d0) goto 3200
     write(*,*)'nombre de archivo de salida (*.sal)'
     read(*,'(bn,a)')arch sal
   write (*,*)'procesando'
   open(7, file=arch sal)
   write(7,(3x,a4,2x,a6,2x,a8,6x,a8,5x,a10)& ,3x,a10,4x,a4,9x,a10 )')'circ'
   & ,'linea','longitud','diametro'
   & ,'Gasto real','C-Hazen W','hf','hf acumul'
3300 open(3, file='paso3.dat', status='old')
     k1=0itera= itera+1
     if(itera.eq.500) stop'detenido, muchas iteraciones'
    do k=1, maxlin
    k1=k1+1read(3, *, end=3000, err=3100)il, linn, long, diam, Qa, chaz
    const=(fact*long) / ((diam**4.87d0)*(chaz**1.852d0))if (qa.lt.0d0) then
          hf=-const*((dabs (Qa))**1.852d0)
         else
          hf= const*((dabs (Qa))**1.852d0)
         end if
          if (k1 \text{.eq.1}) then
           hft=hf
           relt=hf/Qa
          else
            hft = hf + hftrelt= hf/Qa+relt
          end if
      i=i1if(k1.eq.lincc(i)) then
      delta(i) = -(hft/(1.852d0*relt))k1=0else
      continue
      end if
```
end do

```
3100 write(*,*)'error en lectura de archivo'
  stop' revise'
3000 continue
  close (3)c crea el archivo donde se guarda la dq
k1=0kk=0open(3, file='paso3.dat', status='old')
   open(4,file='paso4.dat')
   do i=1, circ
    linec(i)=linec(i)delta(i)=delta(i)dgasto = deltaq(i)kk=kk+1do k=kk.maxlin
     k1=k1+1read(3,*,end=3500,err=3600)il,linn,long,diam,Qa,chaz
     write(4,(2x, i4, 2x, i4, 2x, e25.15))il, linn, dgasto
     if(k1.eq.lincc(i)) goto 3400
    end do
3400
     if(i.eq.circ) goto 3500kk=kk1=0end do
3600 write(*,*)'error en lectura de archivo paso3.dat'
  stop' revise'
3500 close (3)
  close (4)C^{*************}c calcula el gasto real
open(3,file='paso3.dat',status='old')
  open(5,file='paso5.dat')
    k1=0\alpha i=1, circ
     delta(i)=delta(i)kk=0k1=k1+1do k=k1, maxlin
       kk=kk+1k2=1open(4,file='paso4.dat',status='old')
      read(3,*,end=3700,err=3800)il,linn,long,diam,qa,chaz
        do k2=1, maxlin
```

```
read(4,*,end=3900,err=4000)ili,linea,dgasto
             if((il.ne.ili).and.(linn.eq.linea)) then
              qr = qa + (delta(qi) - dgasto)goto 4100
             else
             continue
             end if
          end do
4000
         stop'error de lectura en paso4.dat'
3900
        close (4)qr = qa + deltaq(i)goto 4200
4100
        close (4)4200 write(5,'(2x,i4,2x,i4,2x,f12.4,2x,f12.4,2x,f12.4,2x,f12.4)')
   & il, linn, long, diam, Qr, Chaz
     if(kk.eq.lincc(i)) goto 4500
       end do
4500
        if(i.eq.circ) goto 3700
     k1 = kend do
3800 write(*,*)'error en lectura de archivo paso3.dat'
   stop' revise'
3700 close (3)
   close (5)c compara deltaq vs tolerancia y destruye los archivos de paso
open(4,file='paso4.dat',status='old')
    do k=1, maxlin
    read(4,*,end=4600,err=4700)ili,linea,dgasto
     if(abs(dgasto),gt,tol) goto 5000
    end do
4700 stop ' error de lectura de archivo paso5.dat'
4600 close (4, status='delete')
   goto 8000
5000 close (4, status='delete')
    open(3,file='paso3.dat',status='old')
    close(3,status='delete')
   open(5,file='paso5.dat',status='old')
   open(3, file='paso3.dat')
    do k=1, maxlin
```

```
read(5,*,end=5100,err=5200)il,linn,long,diam,Qr,chaz
    write(3,'(2x,i4,2x,i4,2x,f12.4,2x,f12.4,2x,f12.4,2x,f12.4)')
   & il, linn, long, diam, Qr, Chaz
    end do
5200 stop'error en lectura de archivo paso5.dat'
5100 close (5, status='delete')
   close (3)goto 3300
c**************** calcula Qr de la ultima iteracion*****
8000 open(3,file='paso3.dat',status='old')
    k1=0do k=1, maxlin
    k1=k1+1read(3,*,end=8001,err=8002)il,linn,long,diam,Qa,chaz
    const=(fact*long)/((diam**4.87d0)*(chaz**1.852d0))
         if (qa.lt.0d0) then
          hf=-const*((dabs (Qa))**1.852d0)
         else
          hf= const*((dabs (Qa))**1.852d0)
         end if
         if (k1 \text{ eq.}1) then
          hft=hf
          relt=hf/Oa
          else
            hft = hf + hftrelt= hf/Oa+relt
          end if
   write(7,'(2x,i4,2x,i4,2x,f12.4,2x,f12.4,2x,f12.4,2x,f12.4
   \&, 2x, e12.4, 2x, e12.4)') il
   & ,linn,long,diam
   & ,Qa,Chaz,hf,hft
      i=i1if(k1.eq.lincc(i)) then
      delta(i) = (hft/(1.852d0*relt))write(7,(8x,a10,2x,e12.4))'deltaq = ',deltaq(i)
      k1=0else
      continue
      end if
    end do
8002 write(*,*)'error en lectura de archivo'
    stop 'revise'
8001 continue
    close (3, status='delete')
   write (7,(2x,a22,1x,f15.11))"Tolerancia utilizada", tol
   write (7,(2x,a20,1x,a11))')'Archivo de datos ', file in
   write (7,(2x,a14,1x,i4))'J'Iteraciones', itera
   write(*,*)'*****proceso terminado*****'
```

```
open(5,file='paso5.dat',status='old')
```
## FIGURAS UTILIZADAS EN LOS DIAGRAMAS DE FLUJO

SIMBOLO

DESCRIPCION

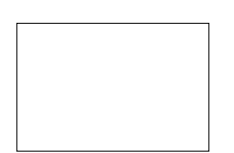

SIMBOLO DE CALCULO

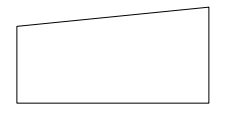

SIMBOLO DE ENTRADA DE DATOS

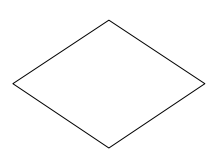

SIMBOLO DE DECISION

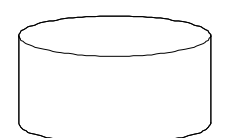

SIMBOLO DE SALIDA DE DATOS EN UN ARCHIVO

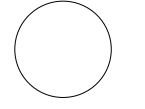

SIMBOLO DE CONECTAR

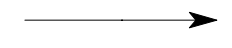

INDICA EL ORDEN EN QUE DEBEN REALIZARCE LAS **OPERACIONES**